Threshold homomorphicencryption in the universallycomposable cryptographic**library** 

> Peeter Laud Cybernetica AS & Tartu Universitypeeter.laud@ut.eehttp://www.cs.ut.ee/~peeter\_l

joint work with  $\sf Long\; Ngo$ 

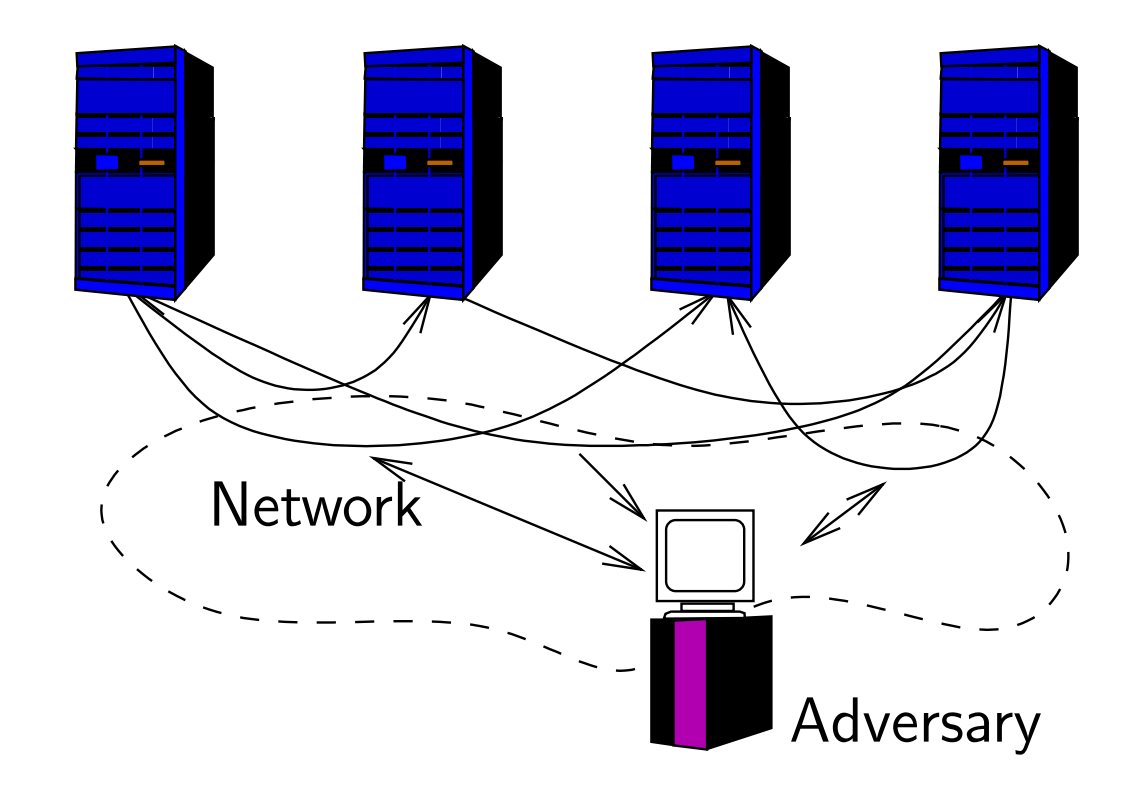

Several sites, channels between some of them, channels may be secure, authentic or insecure.

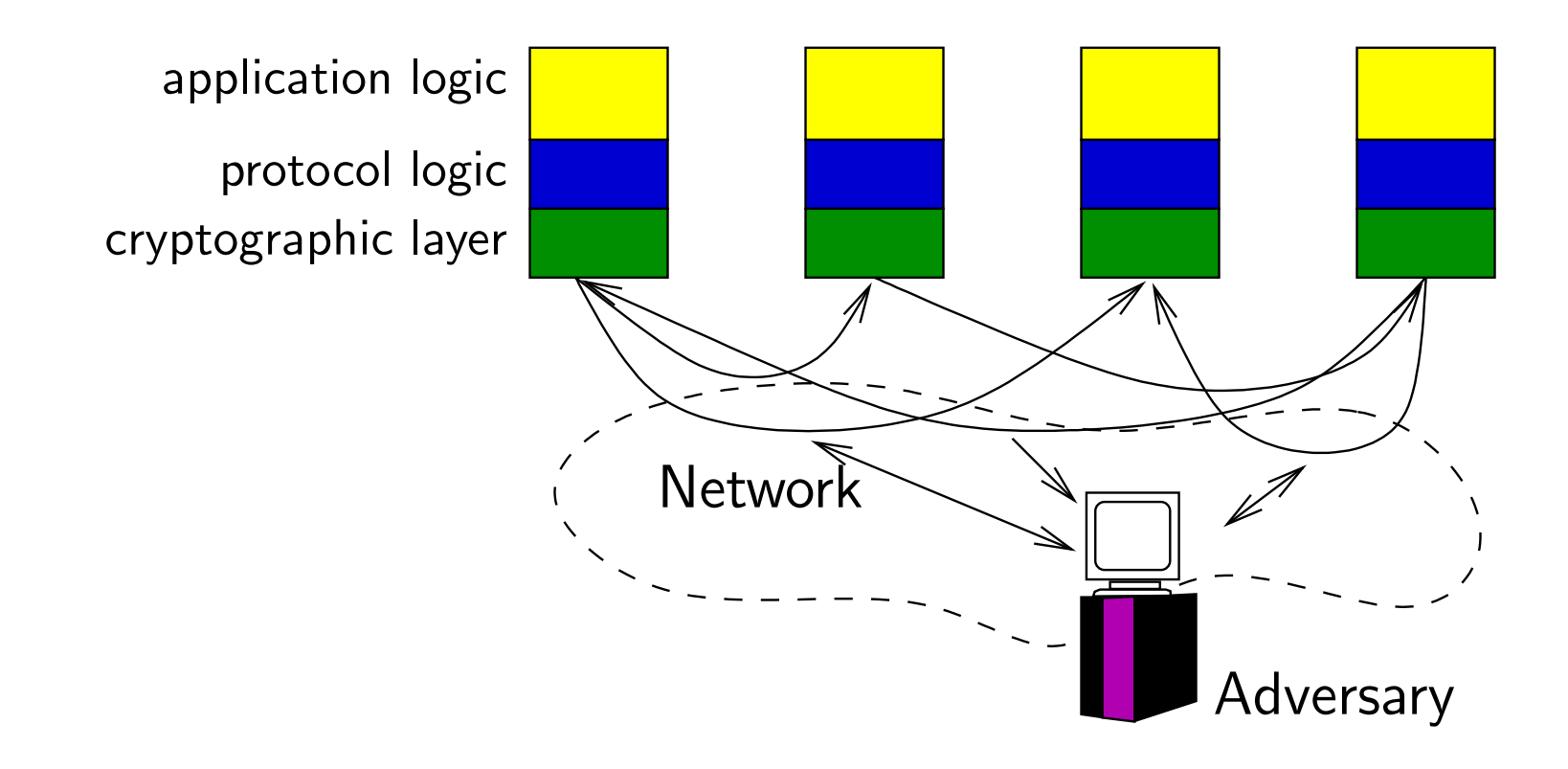

The instructions of <sup>a</sup> site can typically be partitioned to the followingthree layers.

Site — <sup>a</sup> composition of three (or more) interacting Turing machines.

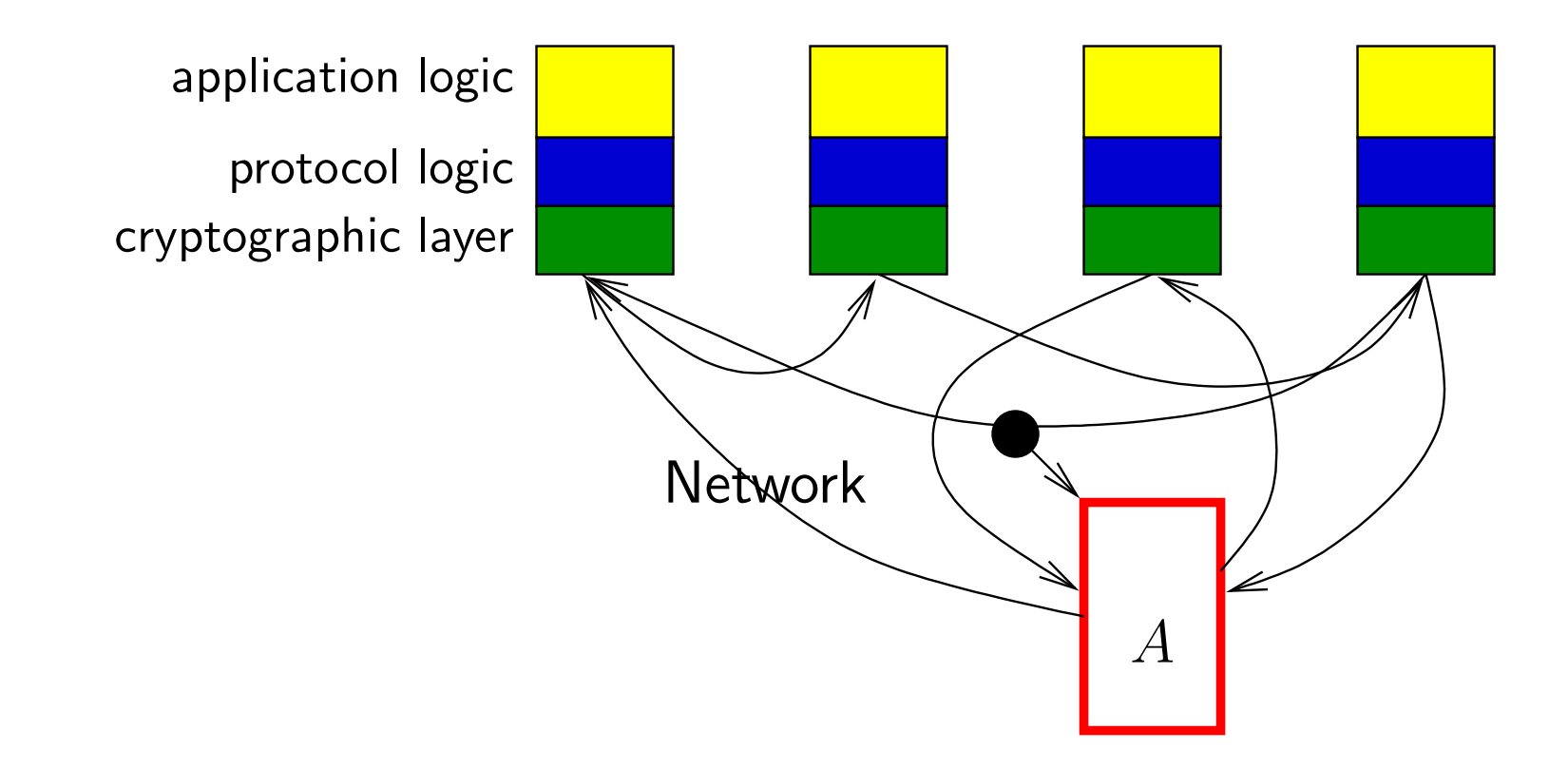

All three types of channels can be modeled with the help of securechannels.

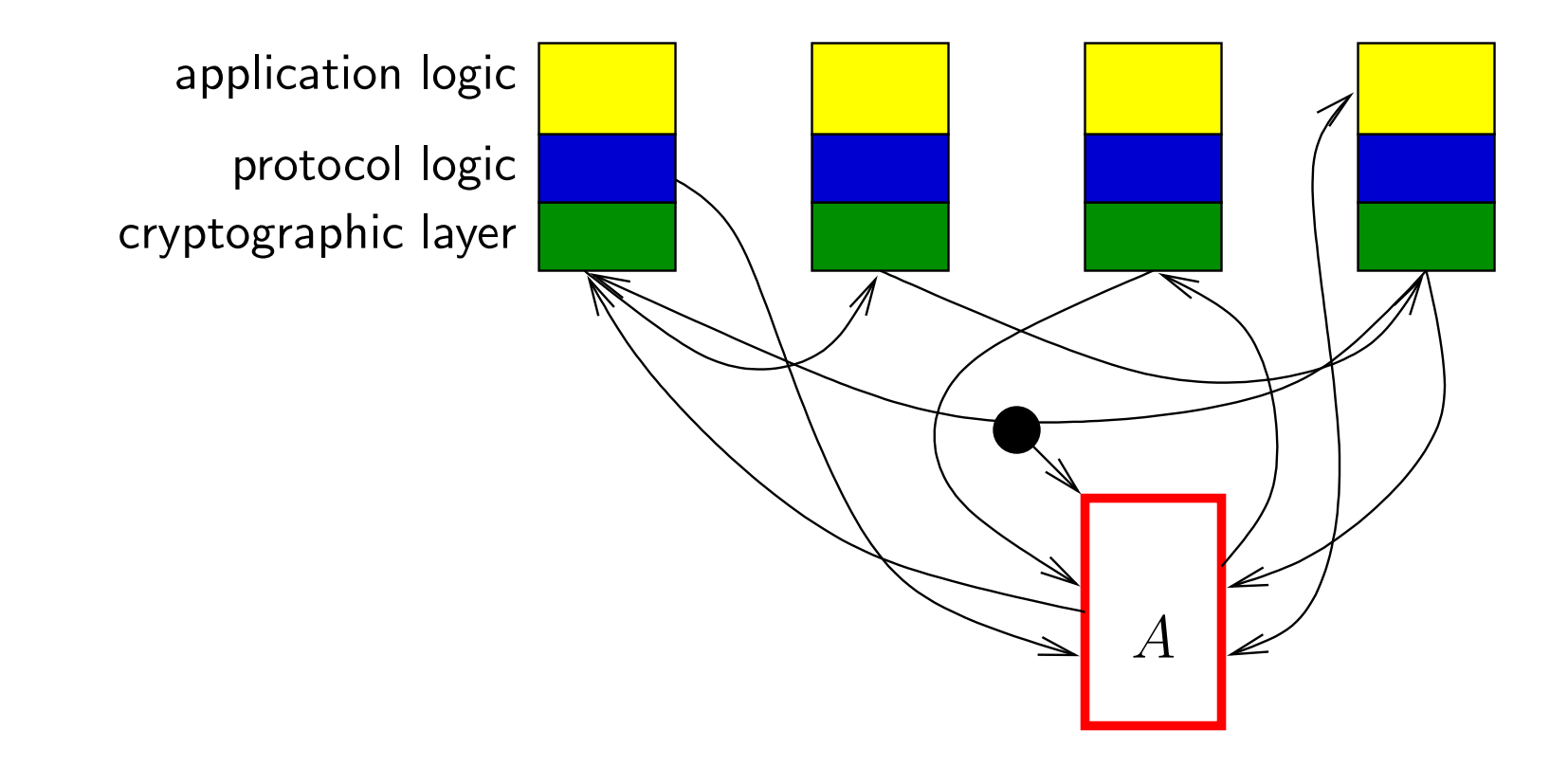

The upper layers may also influence and be influenced by the adversary. Example: I/O, timing.

# The simulatable cryptographic library

- May serve as the cryptographic layer.
- Takes API calls from the layer above to
- $\blacklozenge$  generate new encryption/decryption keys, encrypt and decrypt;
	- both symmetric and asymmetric encryption are present
- ◆generate new signature keys, sign and verify;
- ◆generate new MAC keys, tag and verify;
- ◆ take and return (unstructured) data; construct and destruc ttuples;
- ◆ send messages to other parties.
- Receives messages from other parties and forwards them to the layer above.
- The overlying layer accesses all messages through handles.<br>[Backes, Pfitzmann, Waidner; CCS 2003]

# The abstract cryptographic library

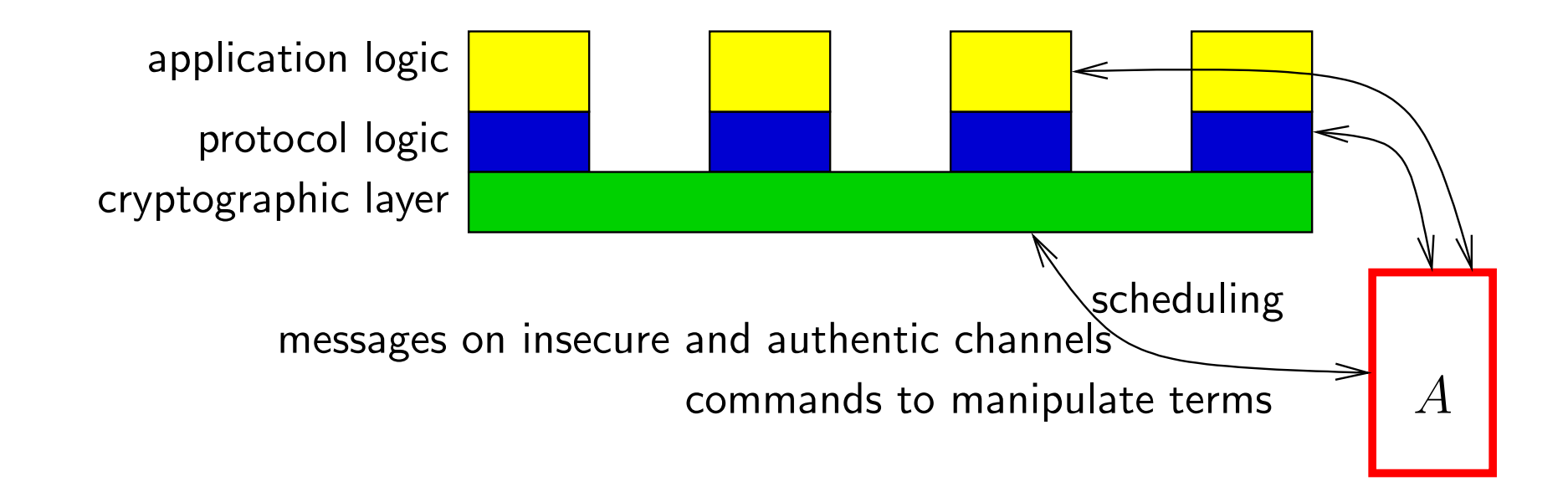

- <sup>A</sup> monolithic library consists of <sup>a</sup> single machine.
- Cannot be directly implemented.
- Main part  $-$  a database of terms recording their structure and parties that have access to them.
- Terms in the database  $\approx$  terms in the Dolev-Yao model.<br>■ Result becomptions also similar to the Dolar Years and l
- Possible operations also similar to the Dolev-Yao model.

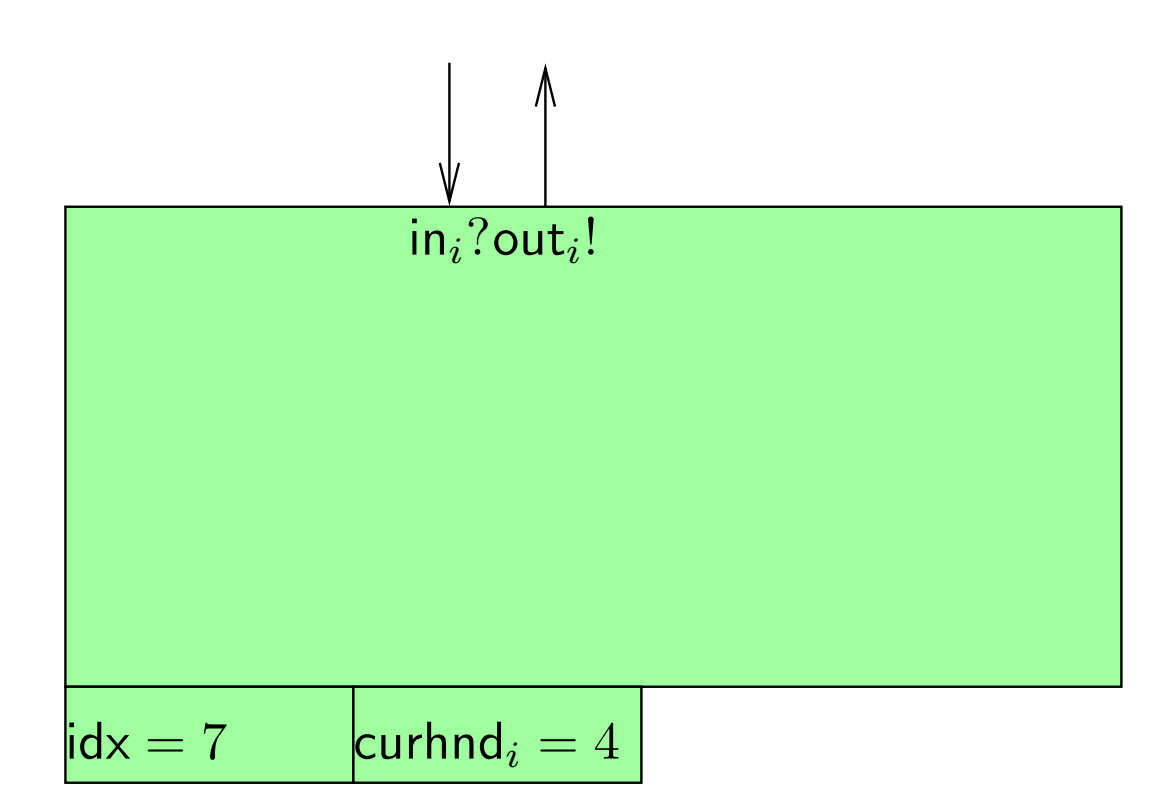

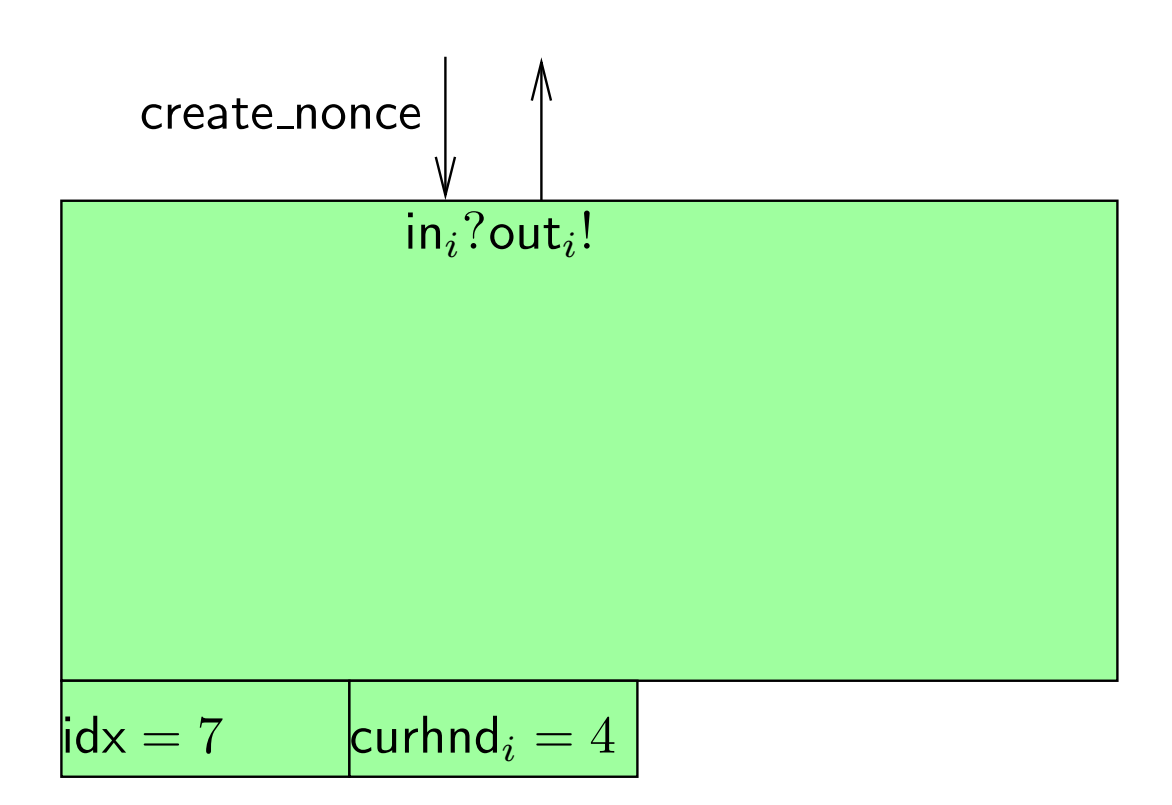

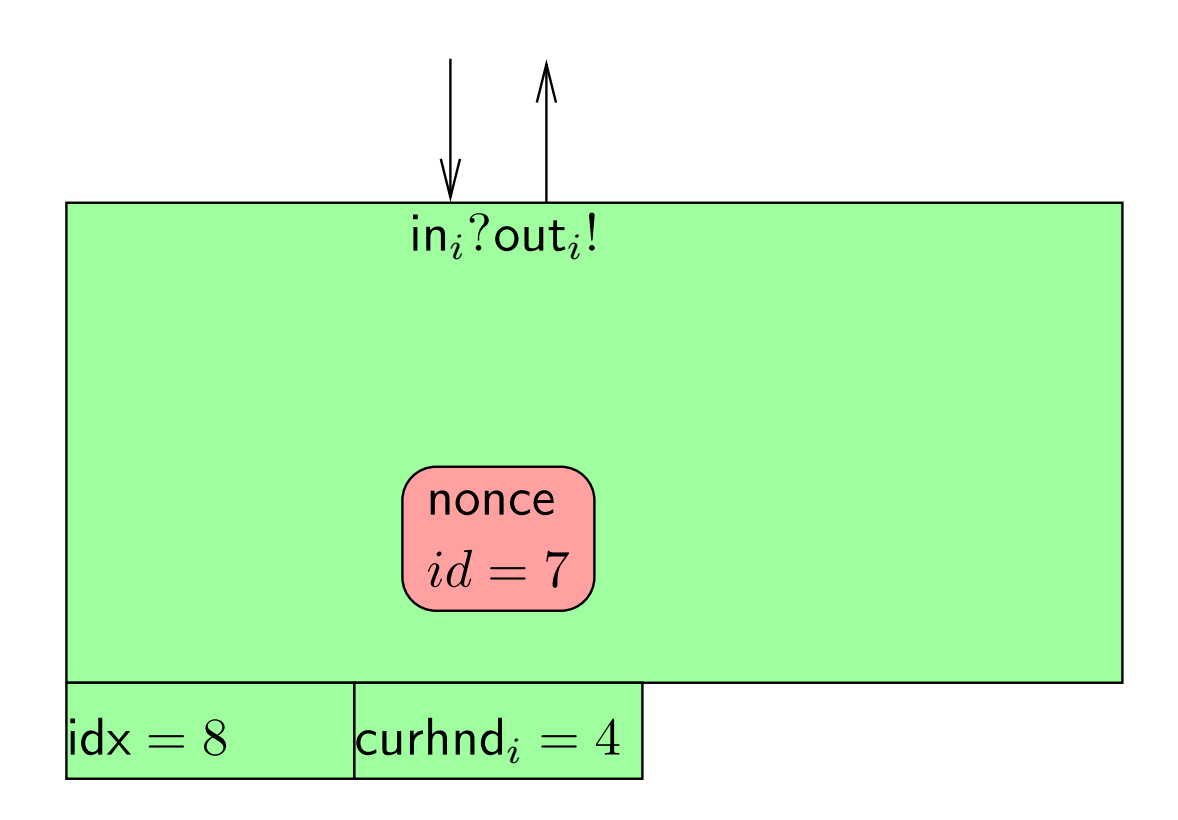

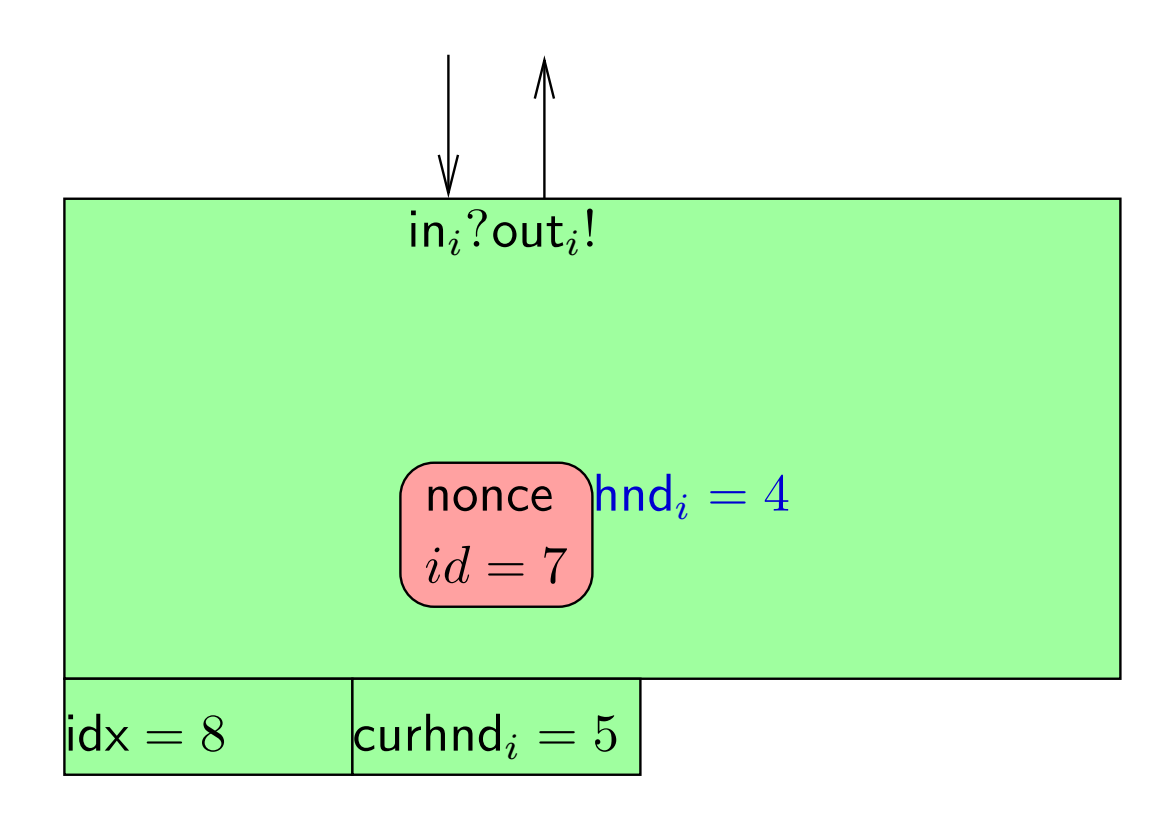

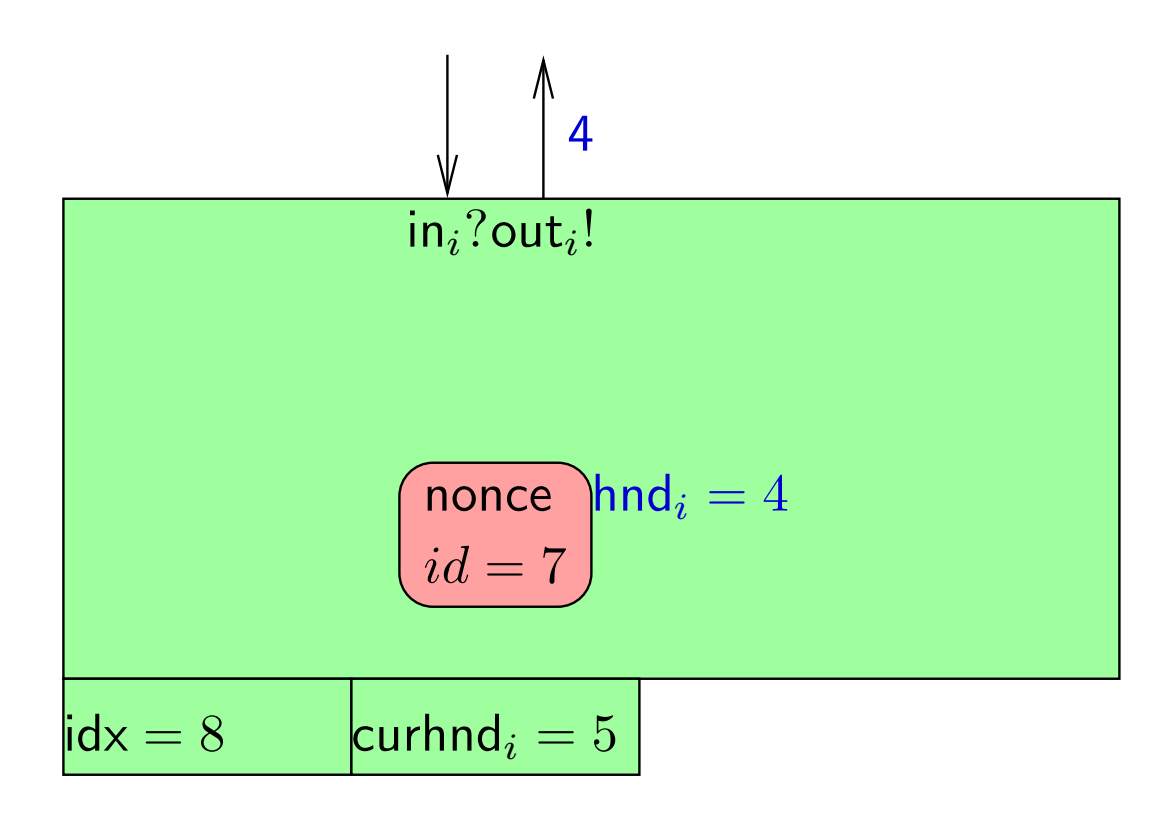

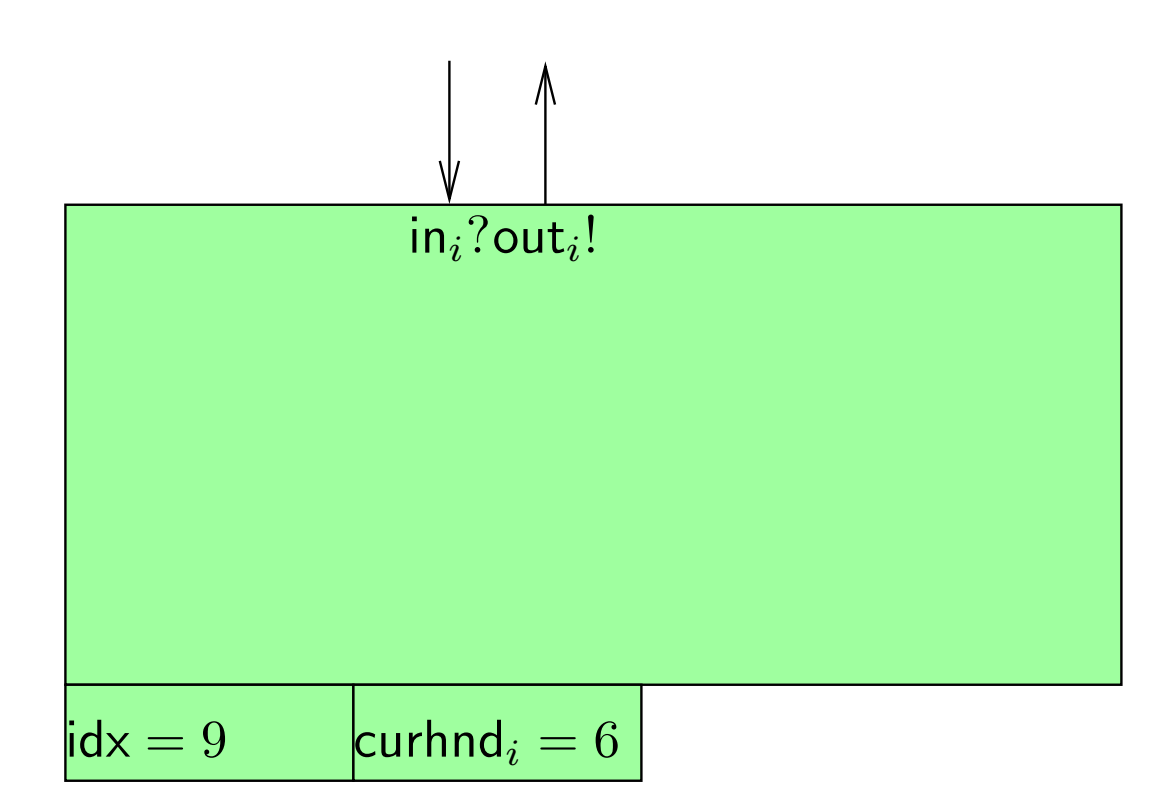

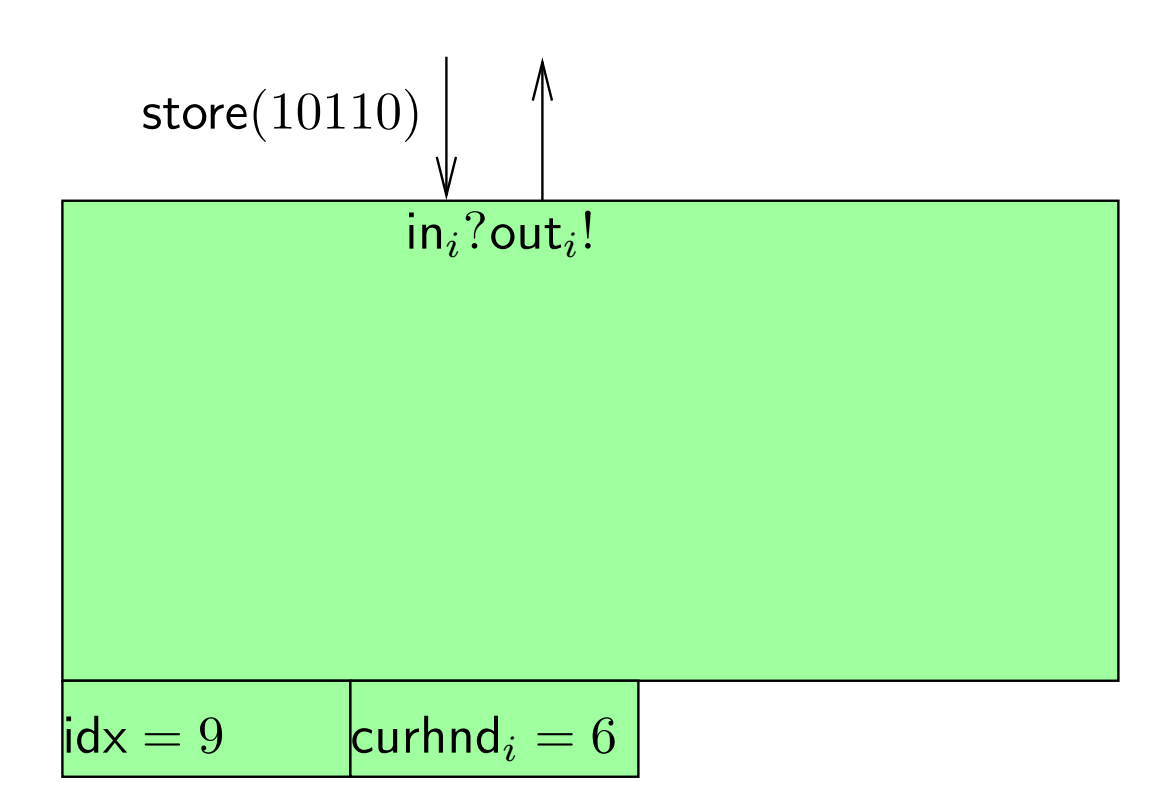

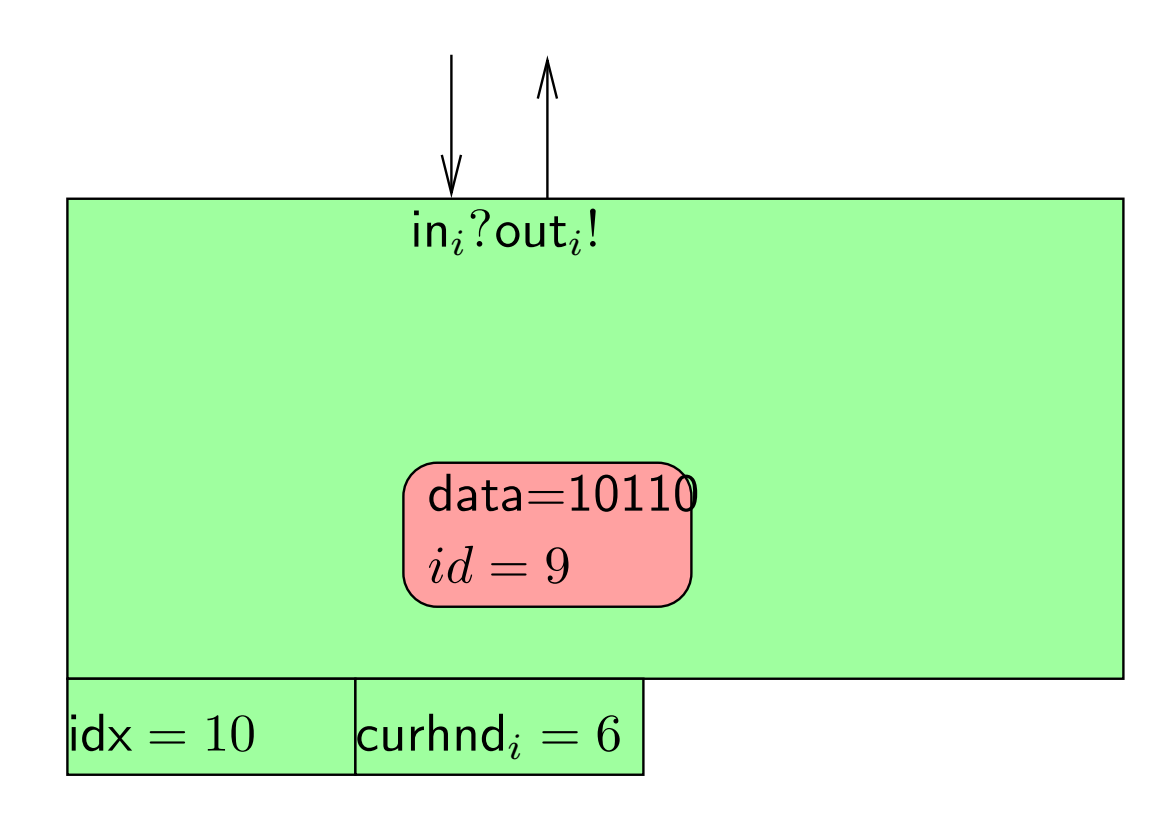

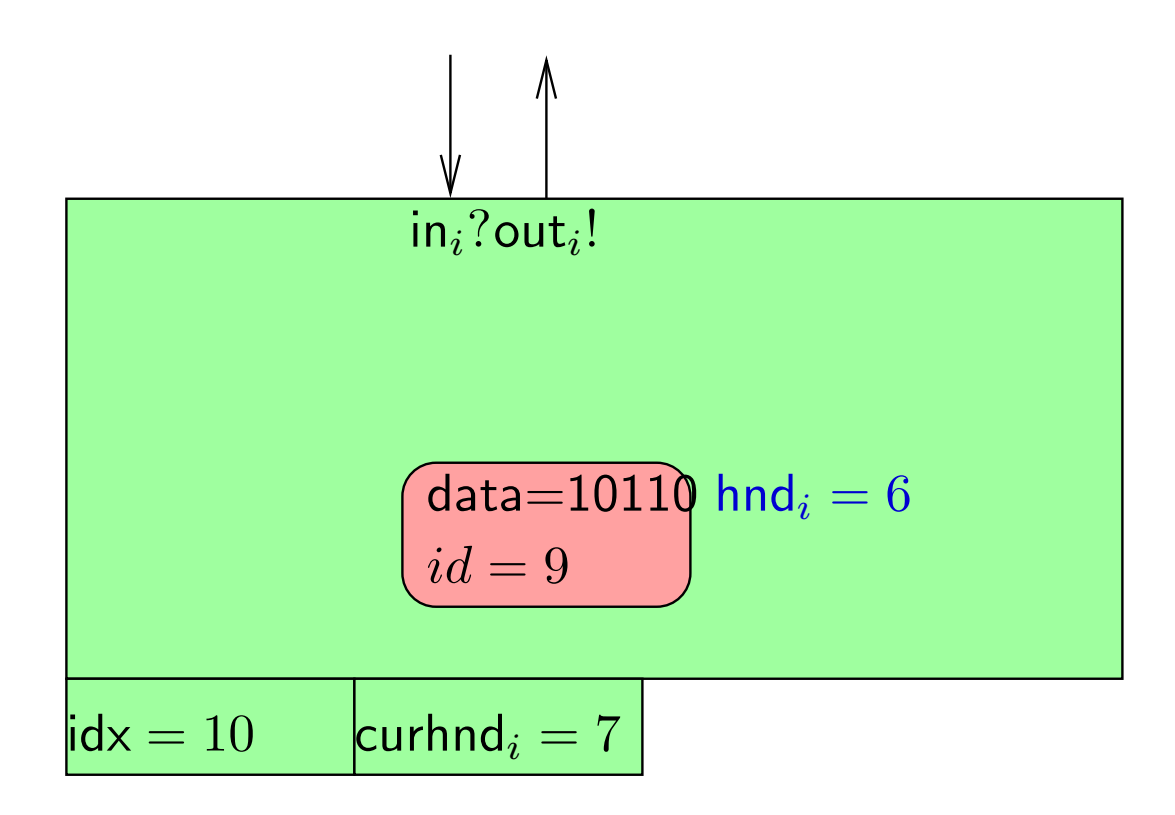

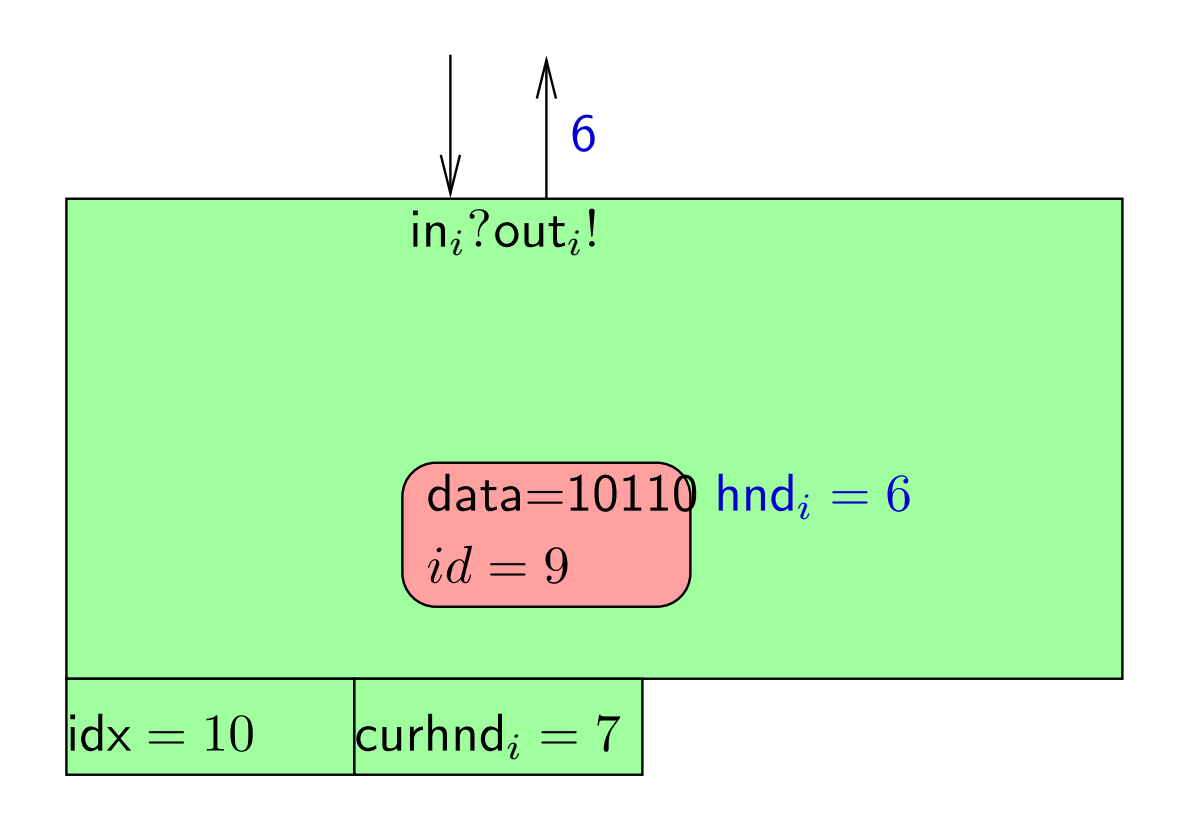

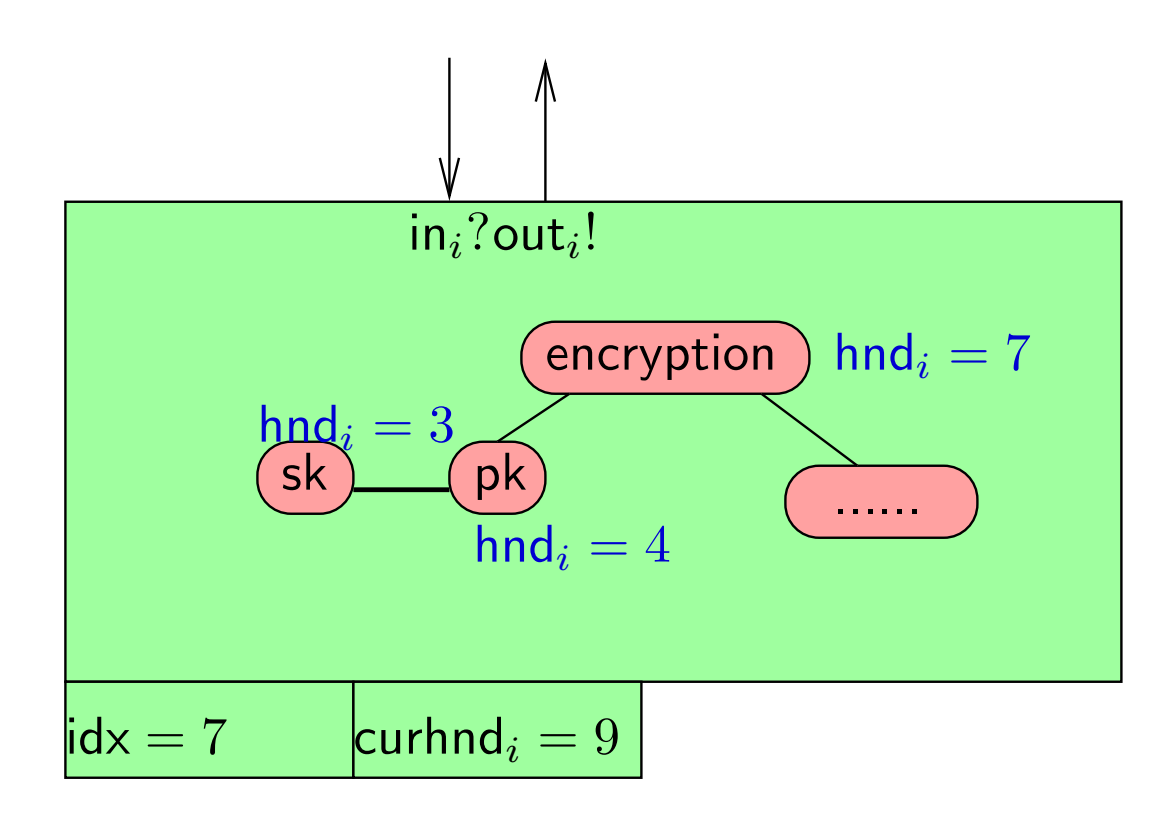

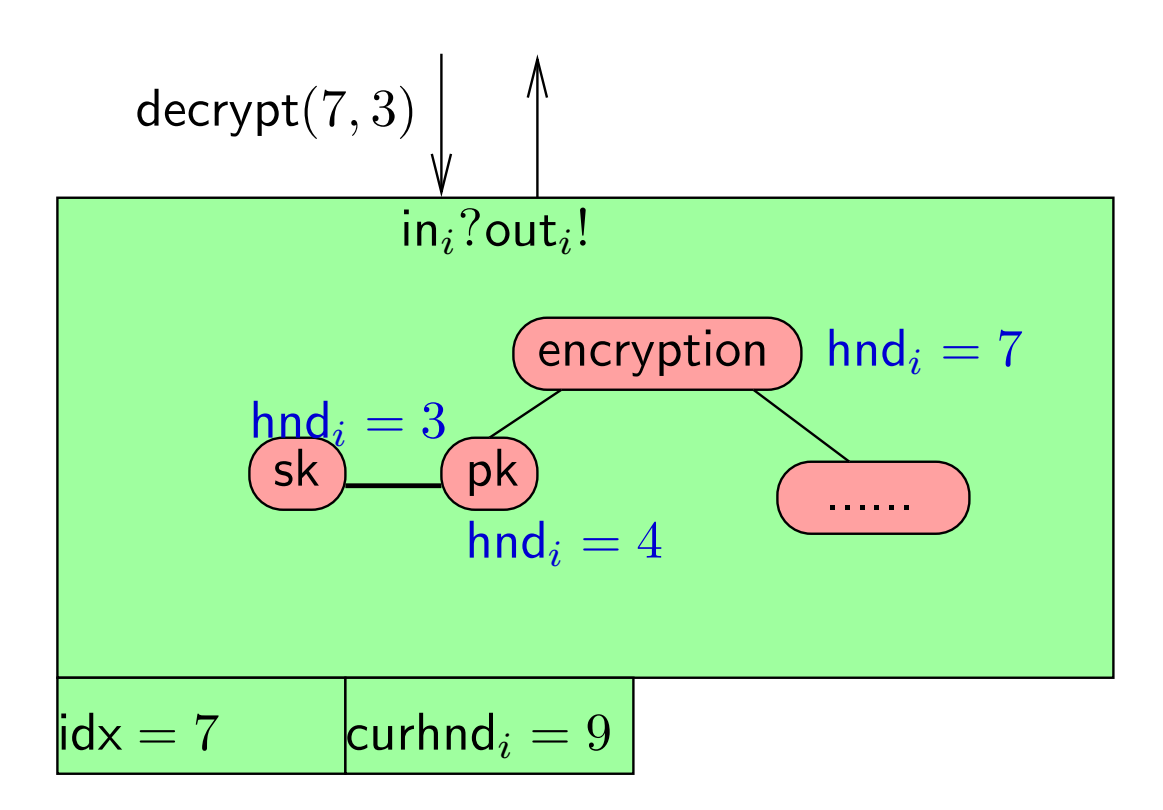

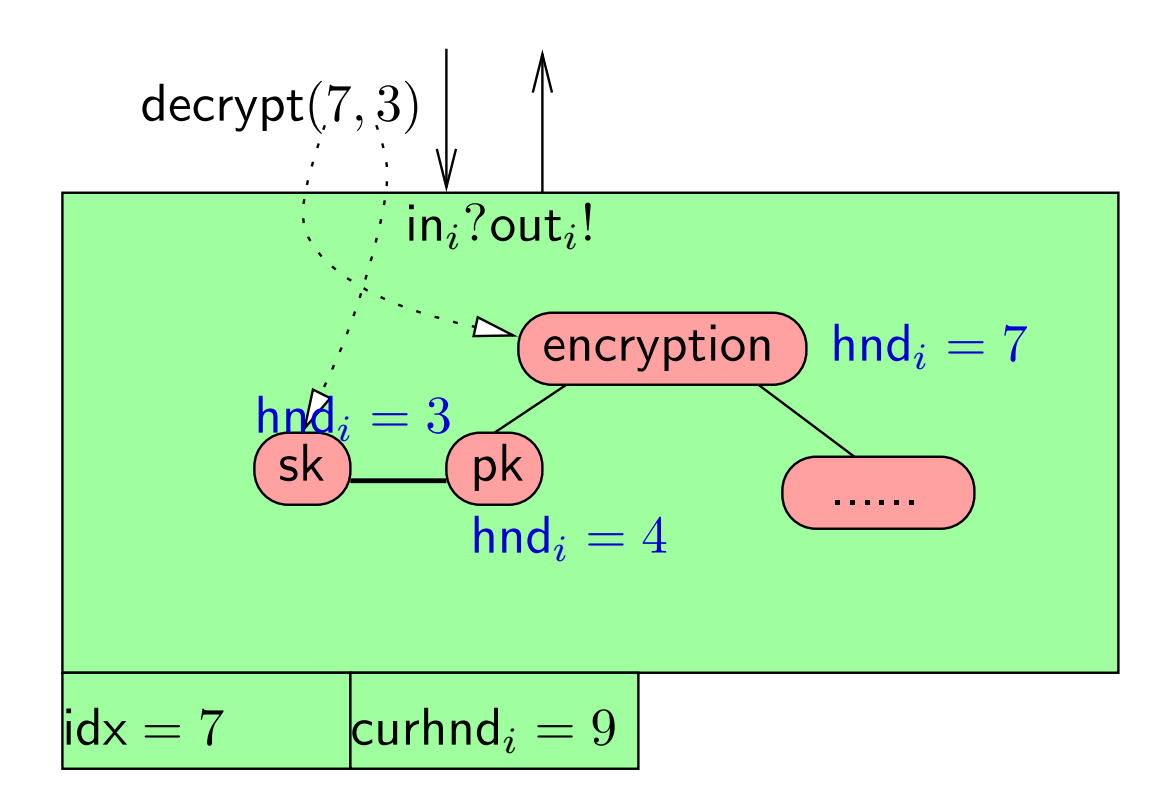

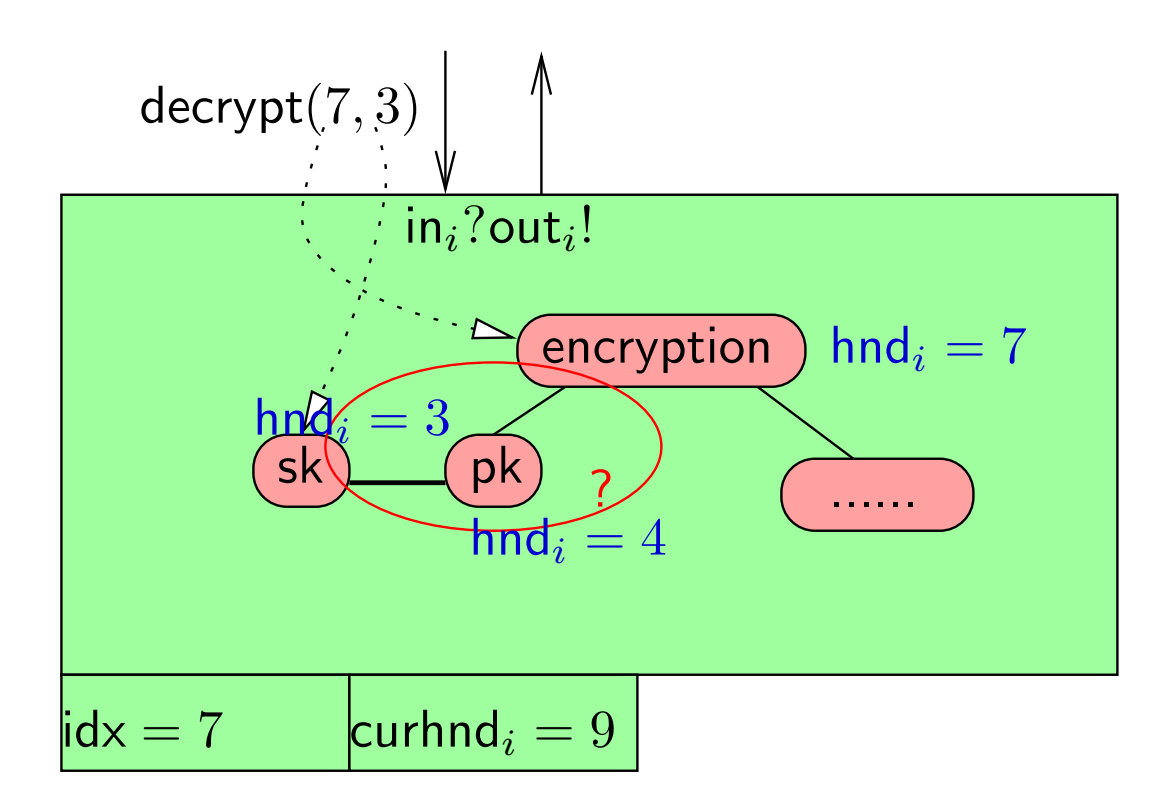

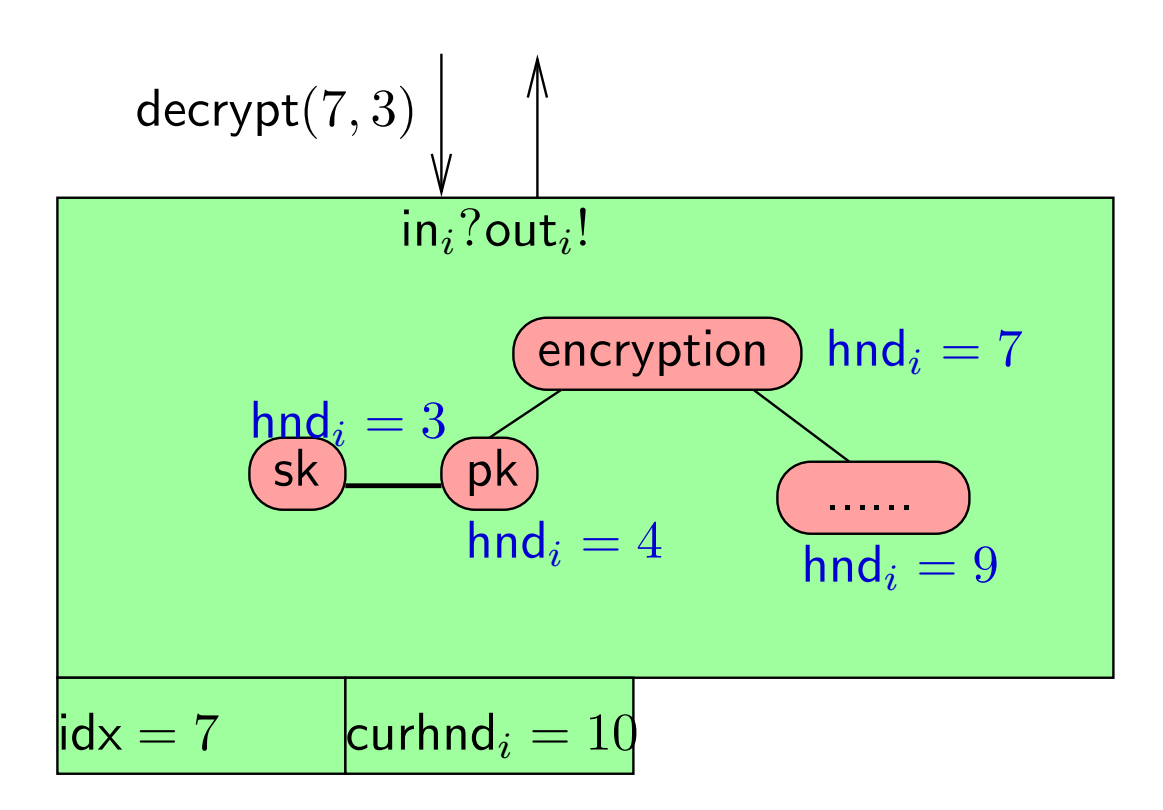

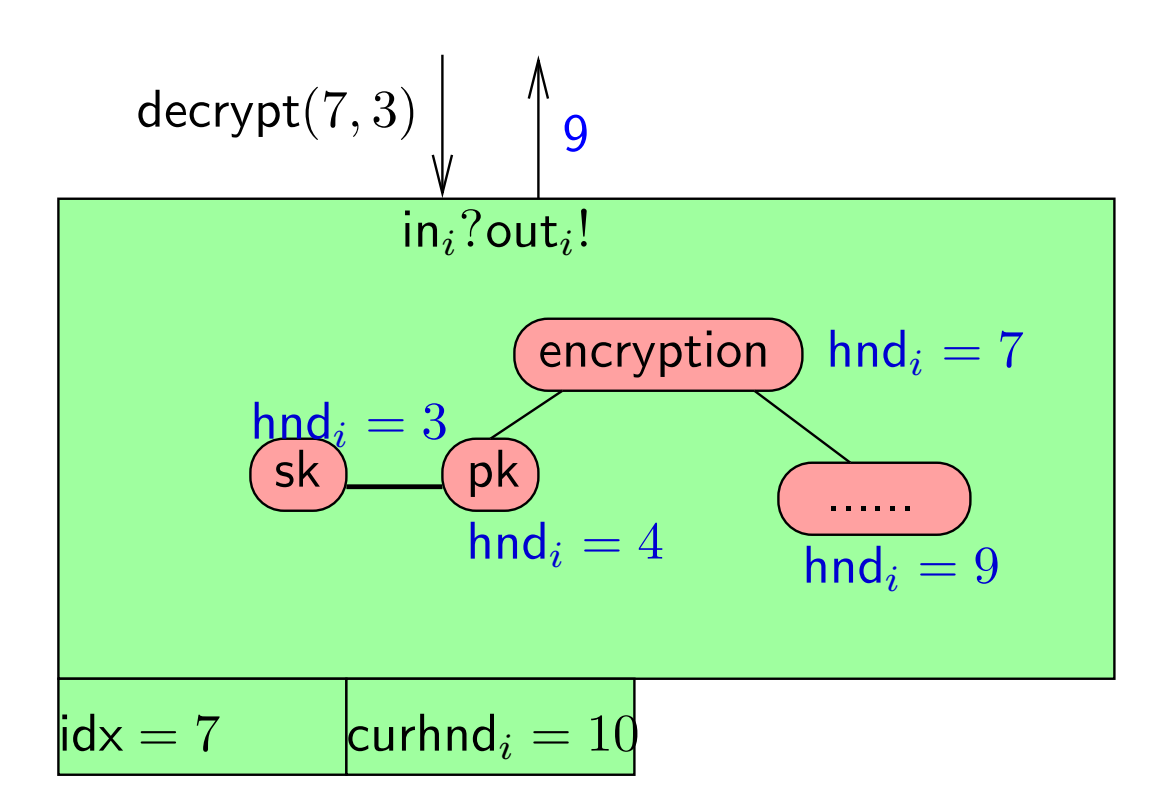

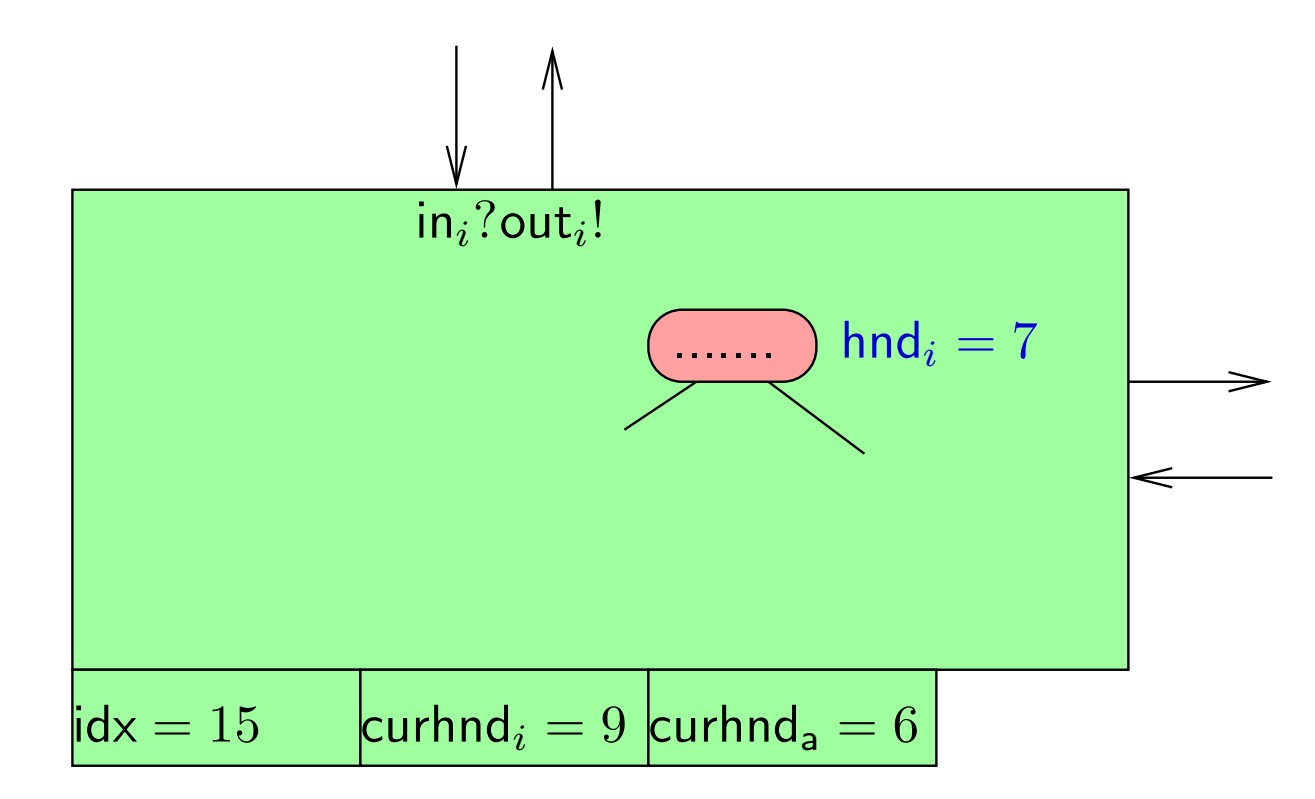

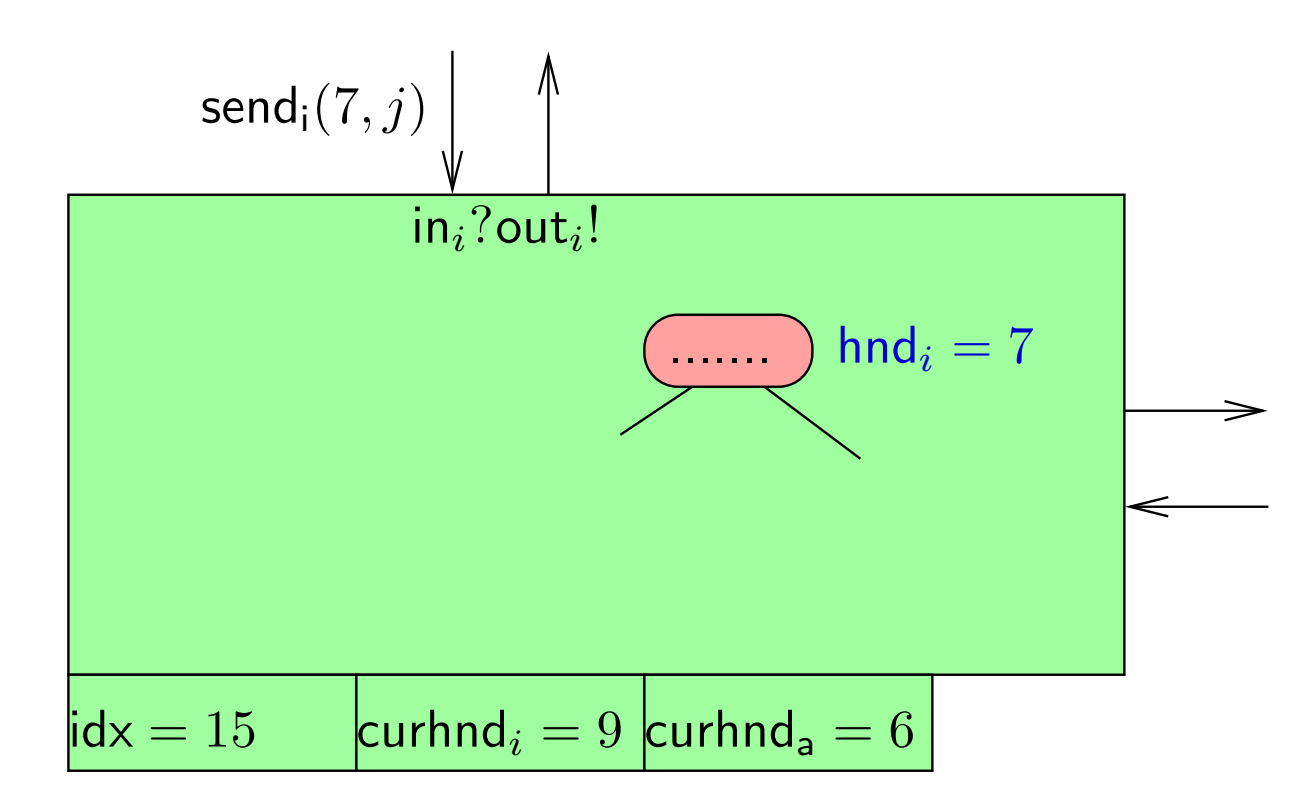

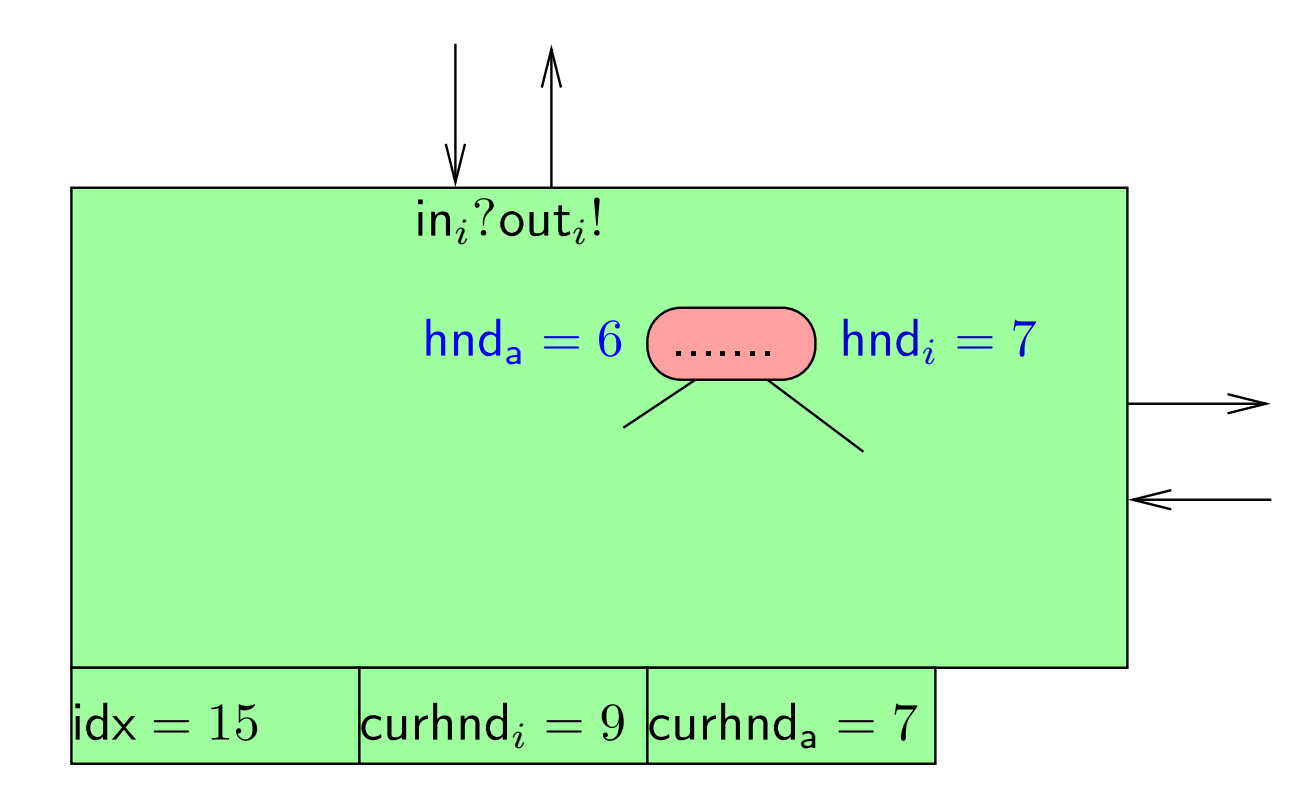

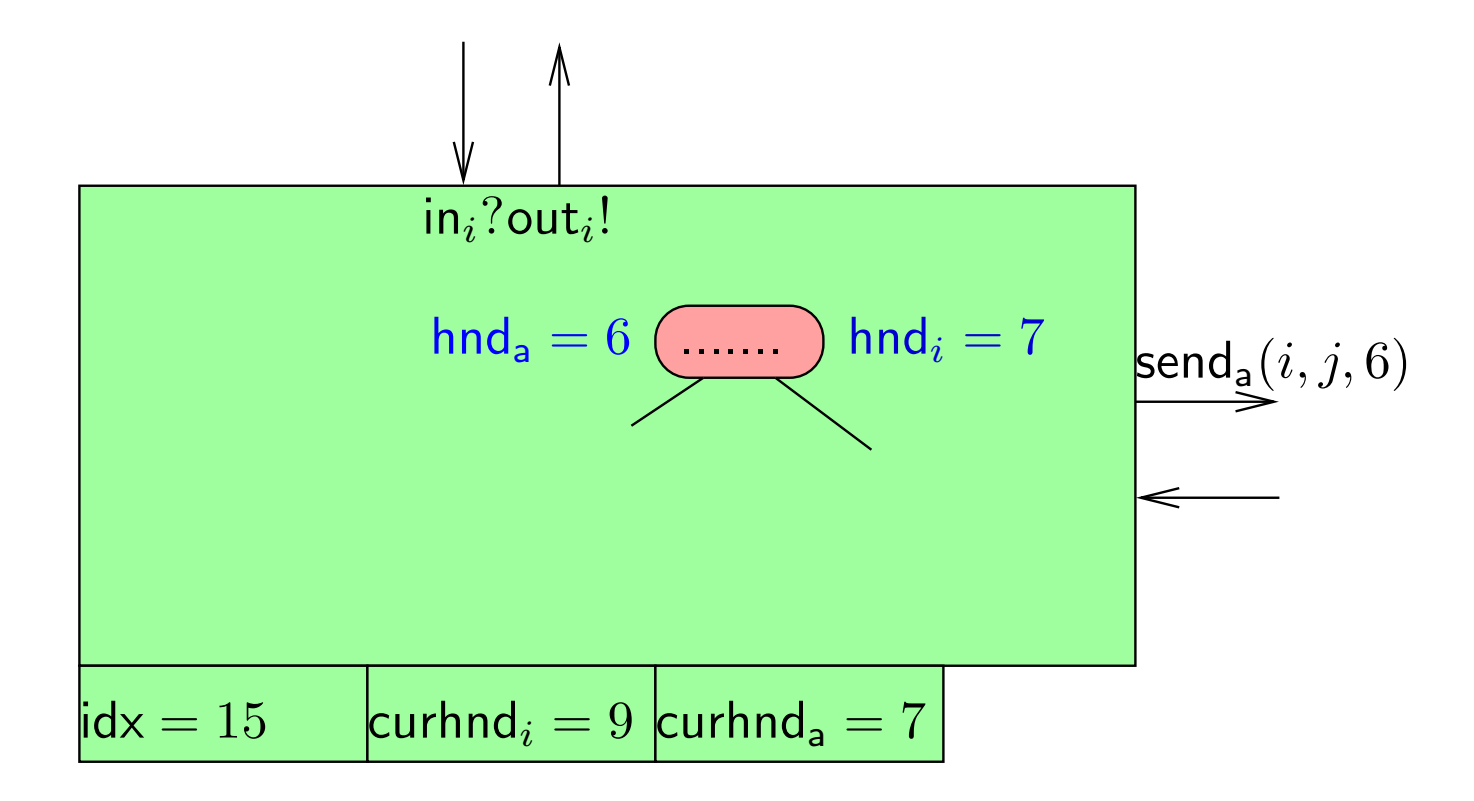

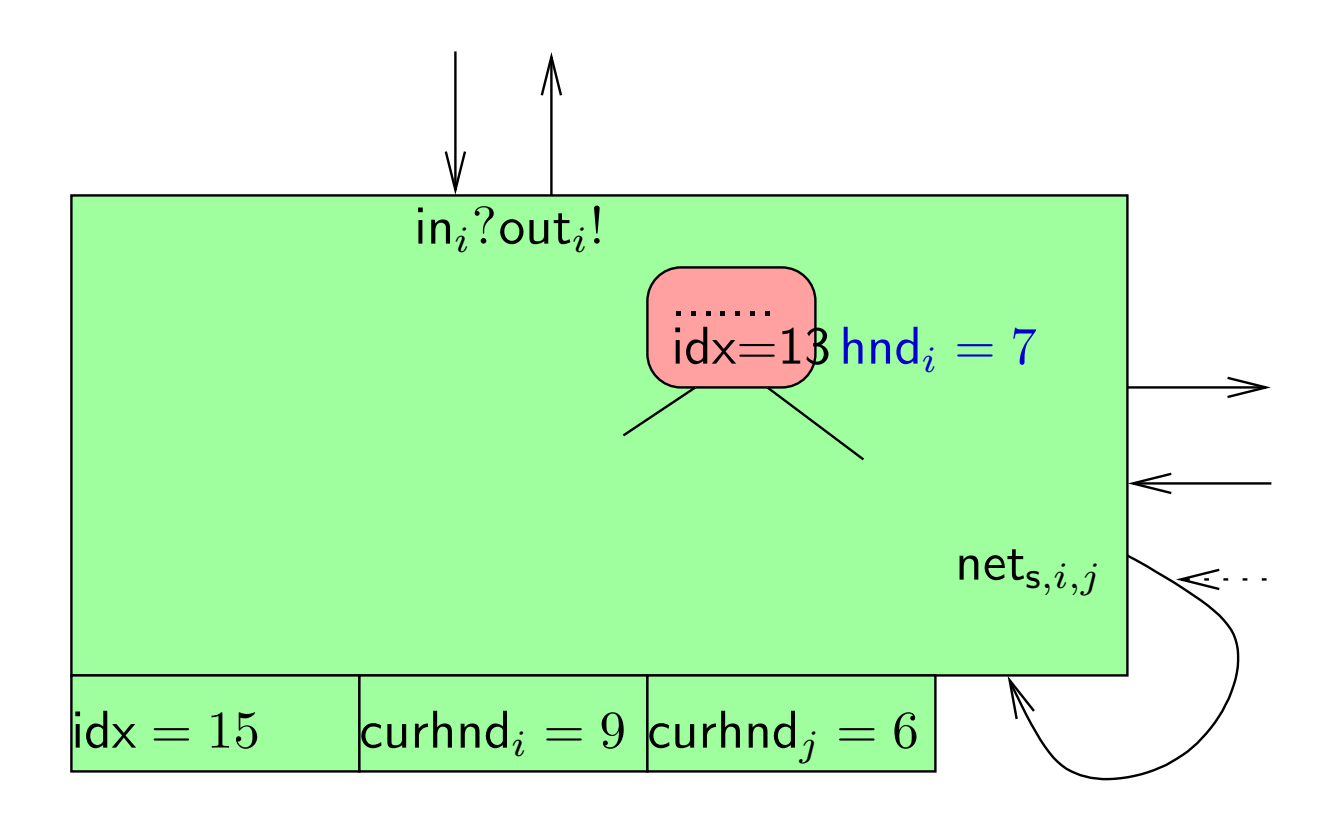

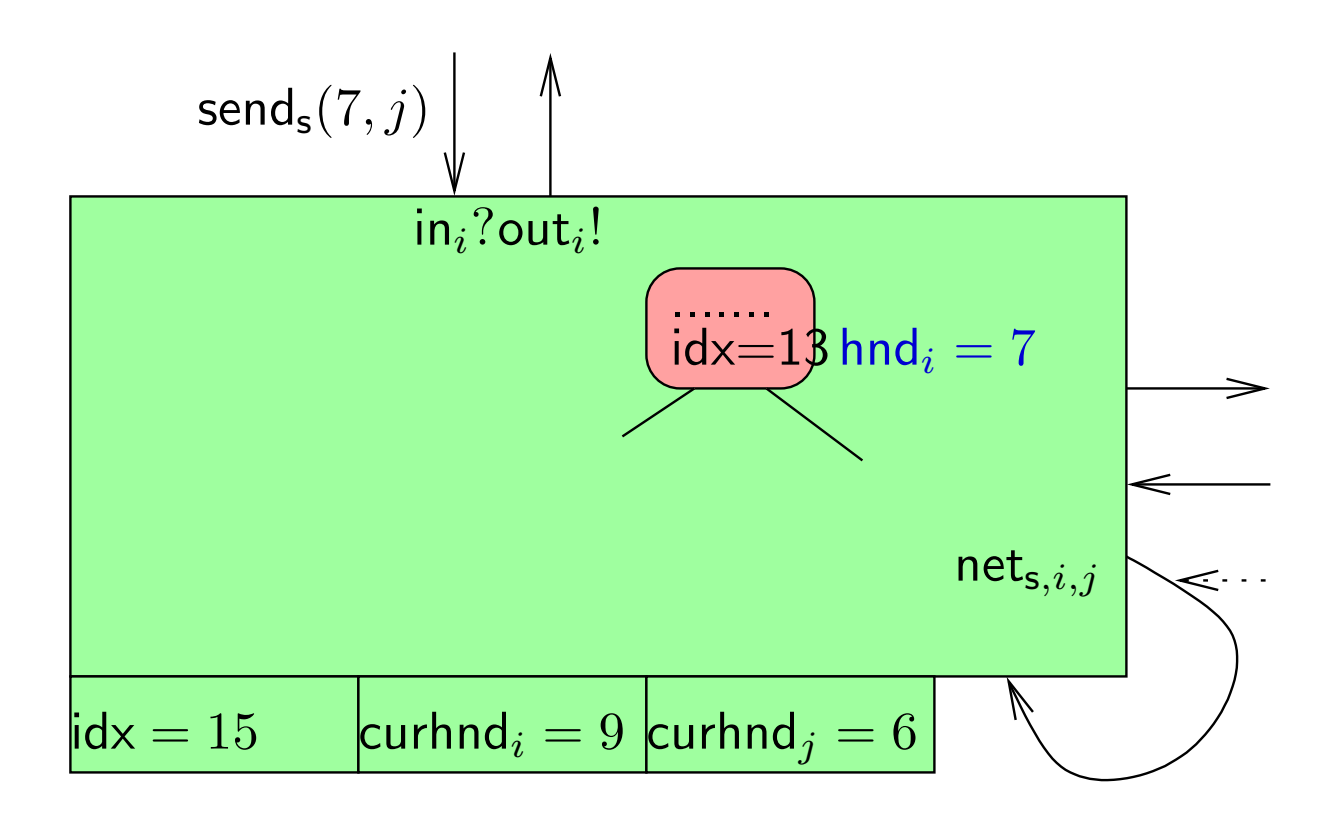

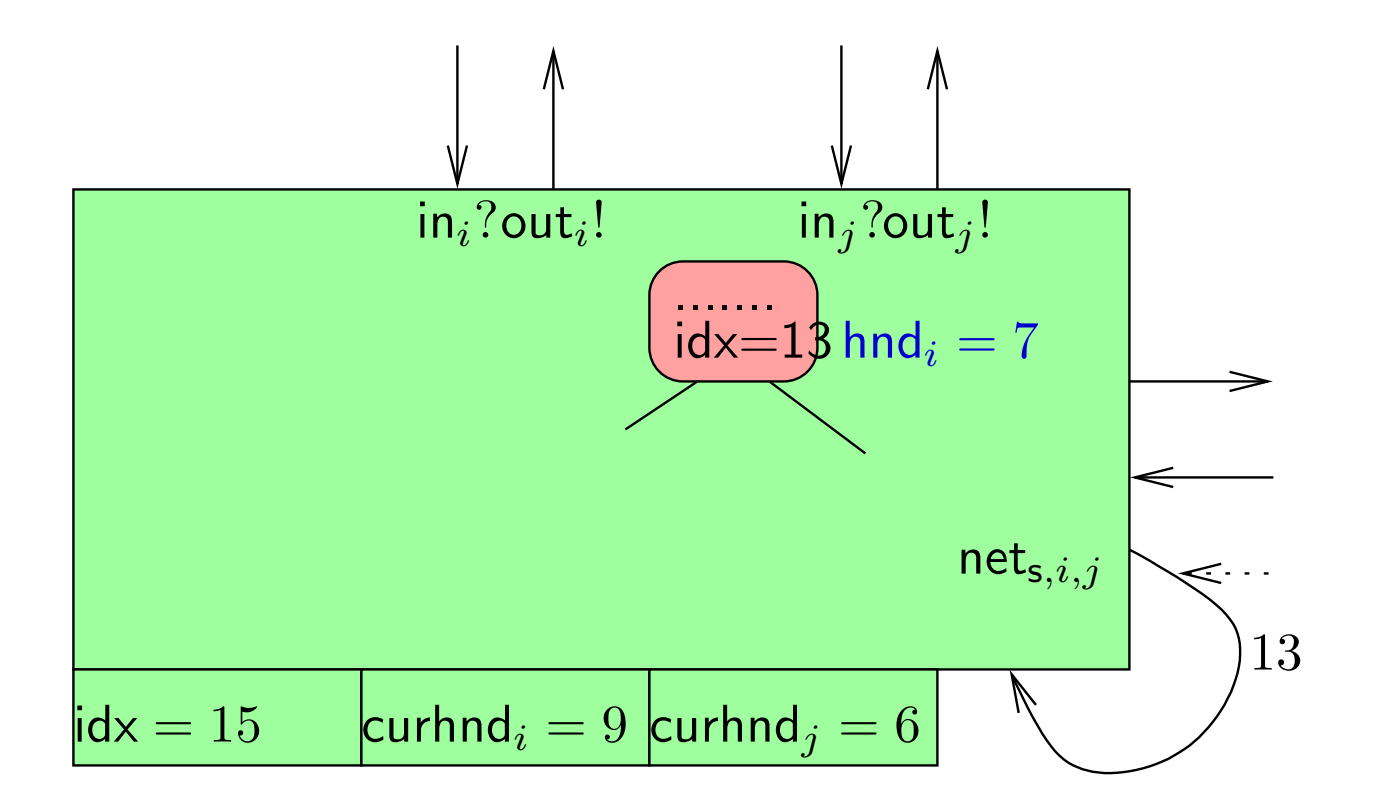

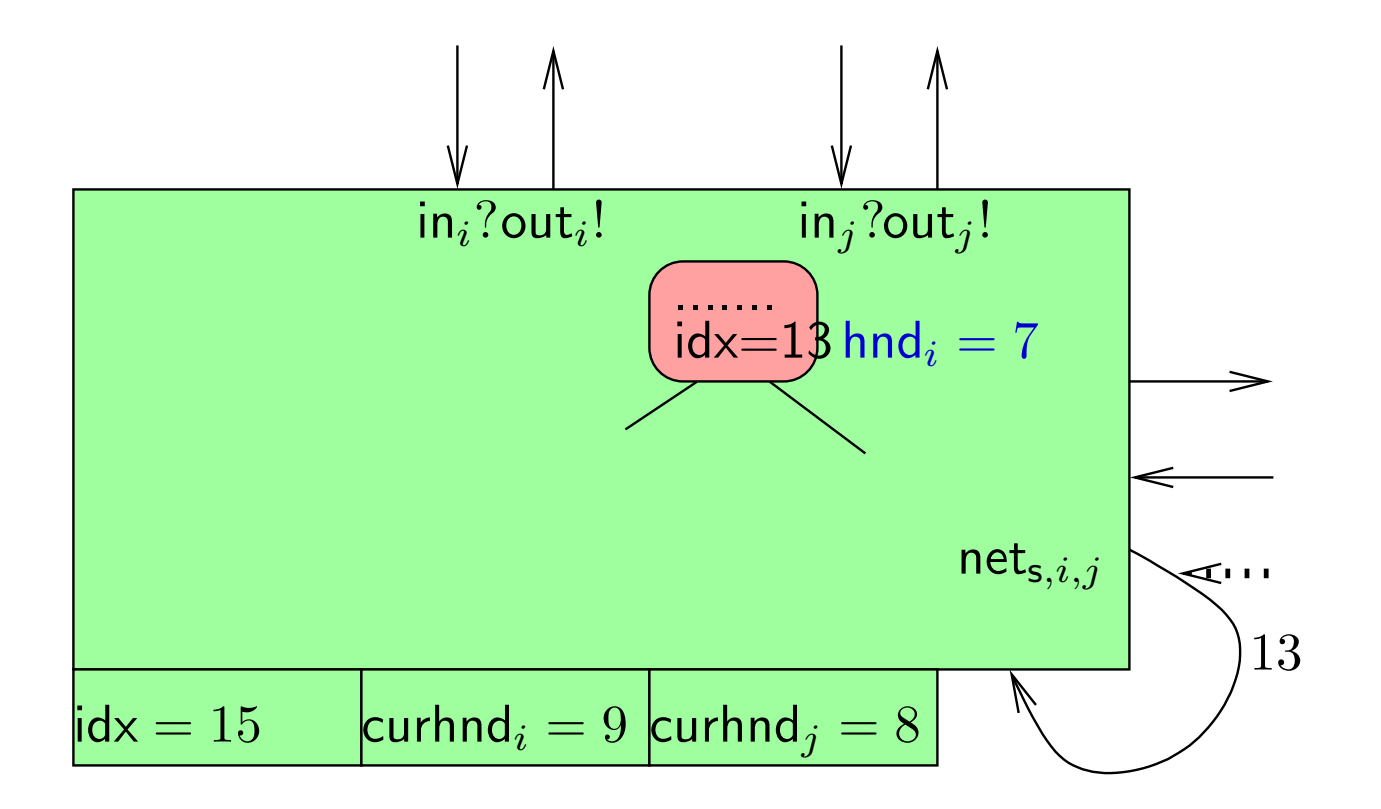

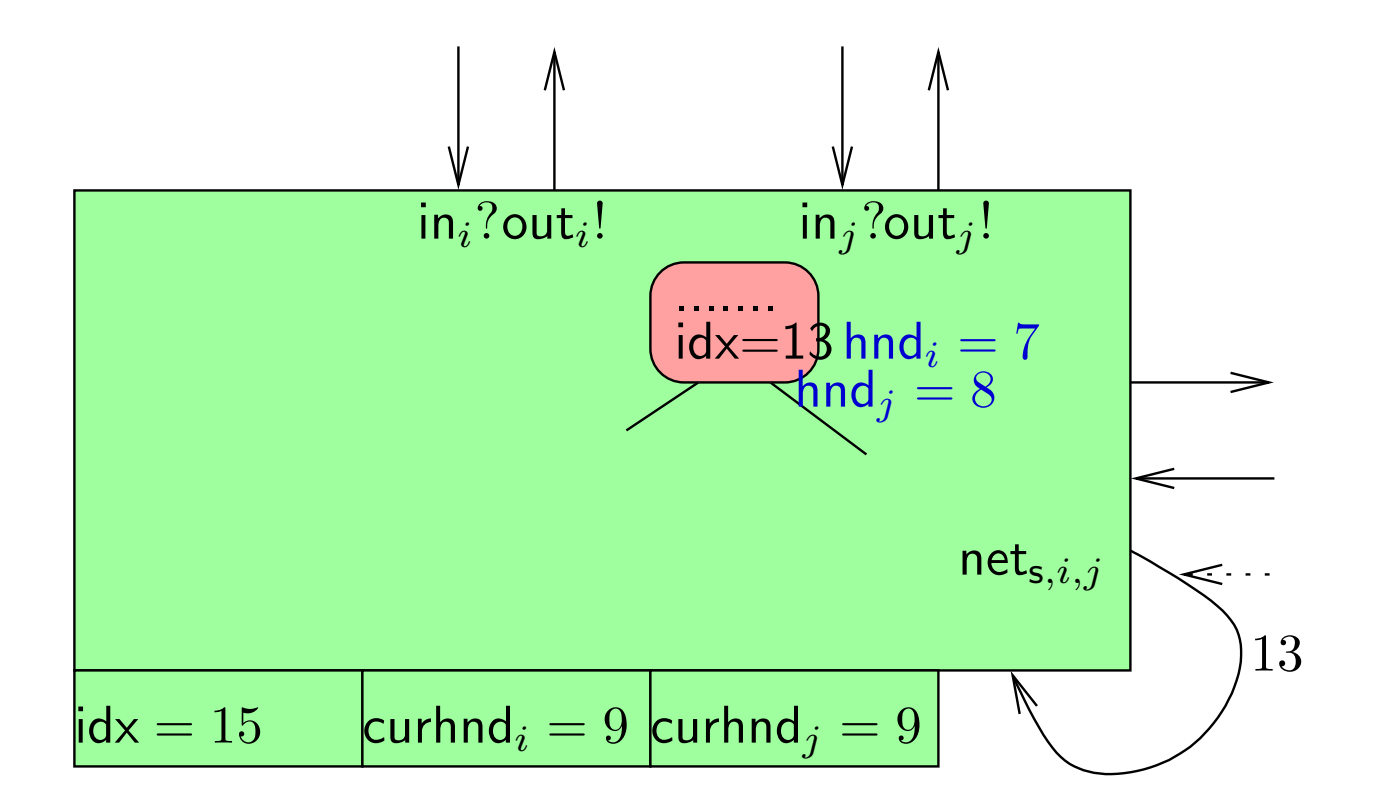

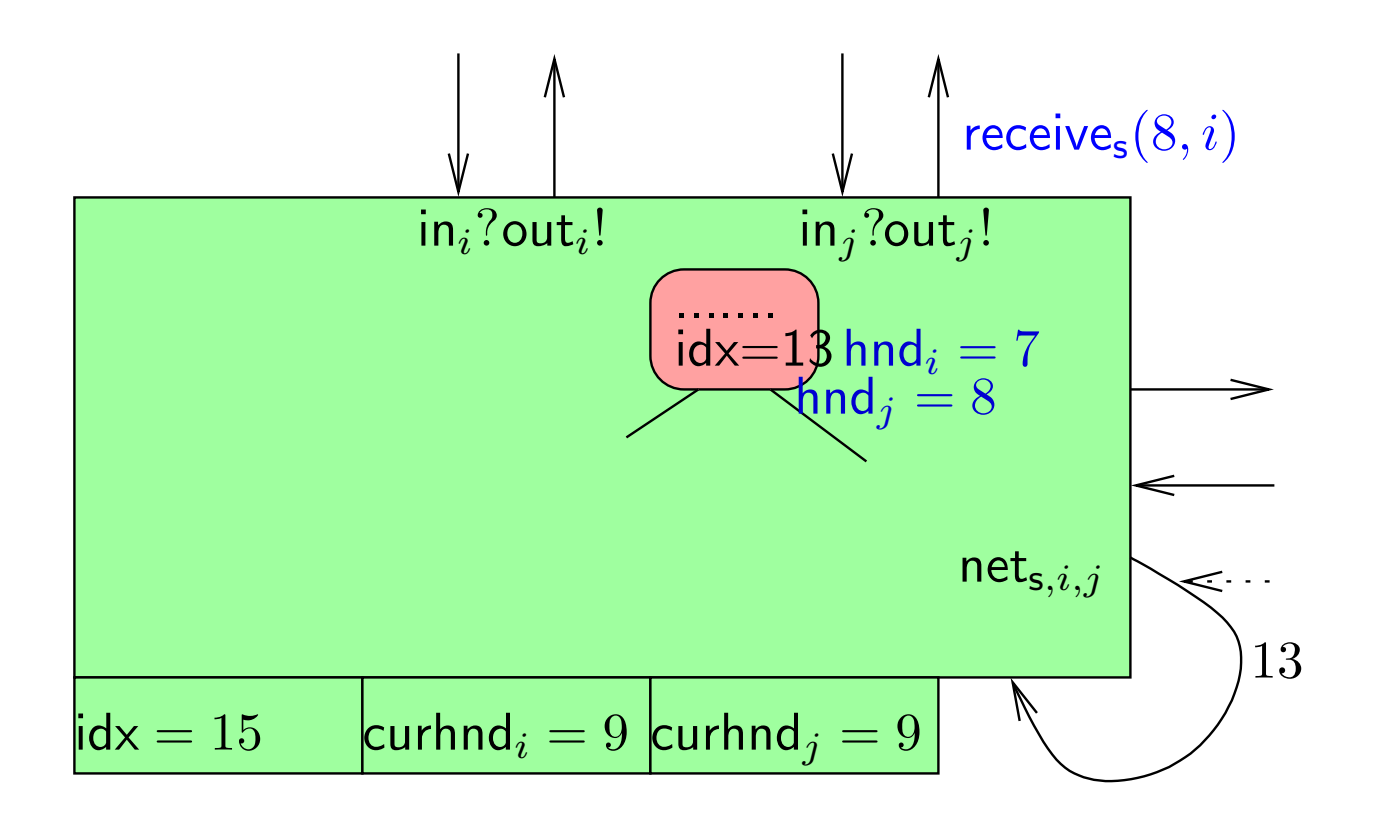

# **Simulatability**

 $\exists Sim$ , such that for all A and almost all H:

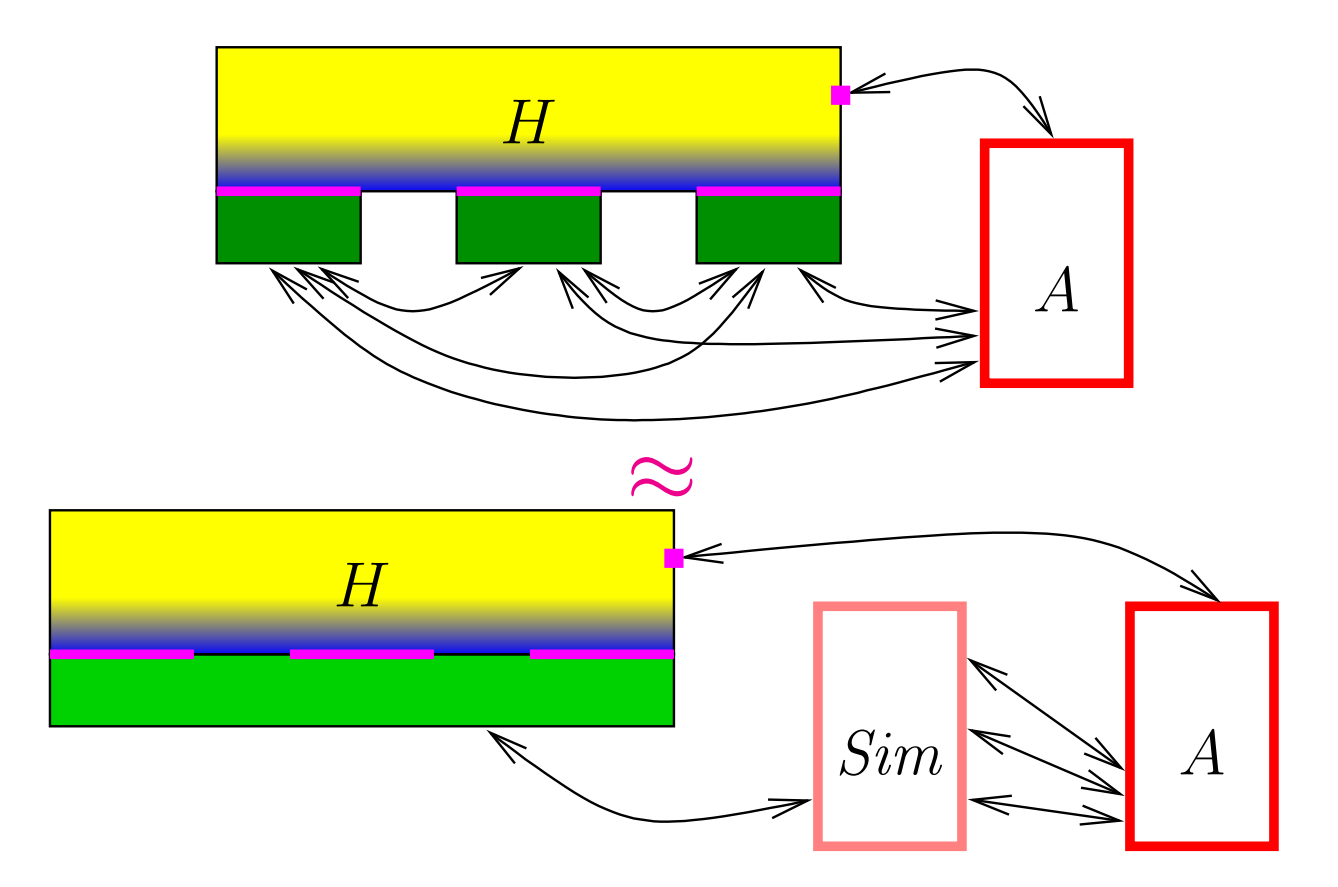

The views of the user  $H$  must be indistinguishable. Conditions on  $H$  nontrivial, but not too restrictive.

# Simulatability means. . .

- We say that the real library is at least as secure as the ideal library. Meaning of the definition: anything that may happen to the user of the concrete library may also happen to the user of the abstractlibrary.
	- ◆this "anything" includes all bad things.
- ■ Vice versa: if nothing bad can happen to the user of the abstract library then nothing bad can happen to the user of the concretelibrary.

#### In our case...

instead of analysing

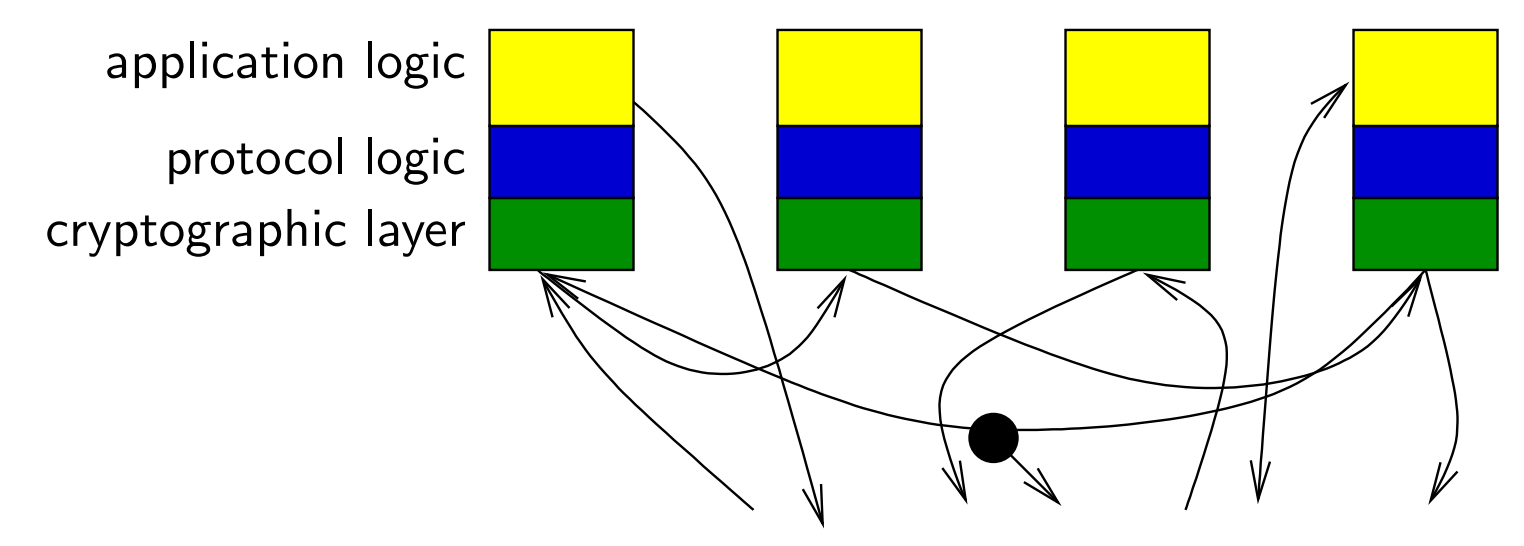

we may analyse

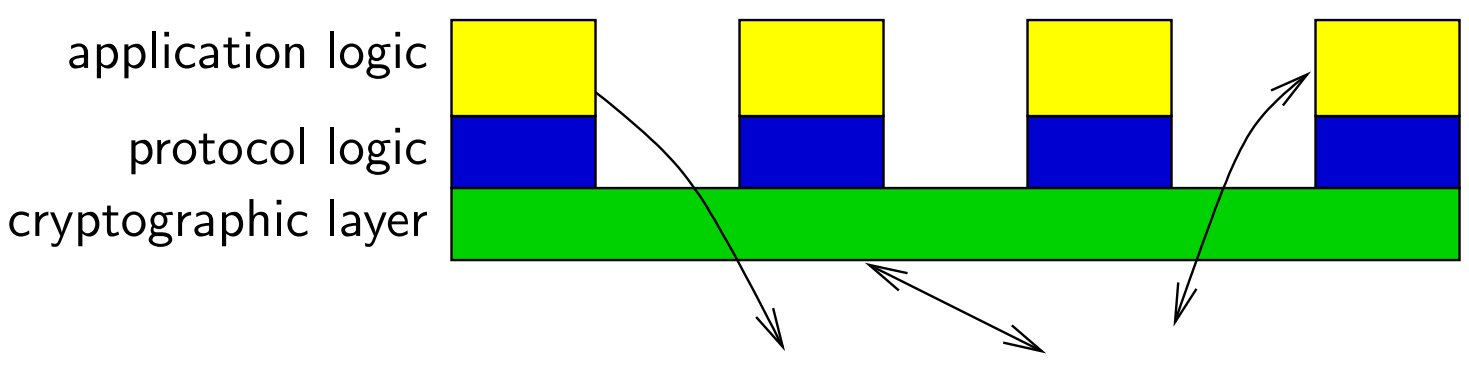

and this is most likely easier.
# Offered primitives

- The library currently offers
- ◆symmetric encryption;
- ◆asymmetric encryption;
- ◆signatures;
- ◆message authentication codes;
- ◆(in random oracle model: hash functions).
- There are other primitives that are used in many interesting protocols

# Offered primitives

- The library currently offers
- ◆symmetric encryption;
- ◆asymmetric encryption;
- ◆signatures;
- ◆message authentication codes;
- ◆(in random oracle model: hash functions).
- There are other primitives that are used in many interesting protocols
- For example, homomorphic encryption

# Homomorphic encryption

■**A** Asymmetric encryption, given by algorithms  $K$ ,  $\mathcal{E}$ ,  $\mathcal{D}$ . Security — IND-CPA (as usual)

# IND-CPA security

Consider the following game (against an adversary):

- ◆ Generate a public key  $pk$ .
	- $\blacksquare$  The secret key is unnecessary in this game
- ◆Give  $pk$  to the adversary.
- ◆ $\blacklozenge$  The adversary submits two plaintexts  $m_0, m_1$  $_1$  of equal length.
- . . . . . ◆◆ Generate random bit  $b$ , give  $\mathcal{E}(pk, m_b)$  to the adversary.
- $\mathbf{a}$  +  $\mathbf{b}$   $\alpha$   $\alpha$  $\blacklozenge$  The adversary comes up with a guess  $b^*$  for  $b$ . ◆
- Encryption scheme is IND-CPA-secure, if no efficient adversary can guess  $b$  with probability significantly larger than  $1/2.$

# Homomorphic encryption

- ■**A** Asymmetric encryption, given by algorithms  $K$ ,  $\mathcal{E}$ ,  $\mathcal{D}$ .
- Security IND-CPA (as usual)
- ■Set of possible plaintexts must be Abelian group.
- $\blacksquare$  For any keypair  $(\mathit{pk}, \mathit{sk})$  and plaintexts  $x, \, x',$  the following must with overwhelming probability:

$$
\mathcal{D}(sk, \mathcal{E}(pk, x) \odot \mathcal{E}(pk, x')) = x + x'
$$

for some operation  $\odot$  on ciphertexts.

# Homomorphic encryption

- ■**A** Asymmetric encryption, given by algorithms  $K$ ,  $\mathcal{E}$ ,  $\mathcal{D}$ .
- Security IND-CPA (as usual)
- ■Set of possible plaintexts must be Abelian group.
- $\blacksquare$  For any keypair  $(\mathit{pk}, \mathit{sk})$  and plaintexts  $x, \, x',$  the following must with overwhelming probability:

$$
\mathcal{D}(sk, \mathcal{E}(pk, x) \odot \mathcal{E}(pk, x')) = x + x'
$$

for some operation⊙ on ciphertexts.

■ Useful in auctions, e-voting, data mining, etc.

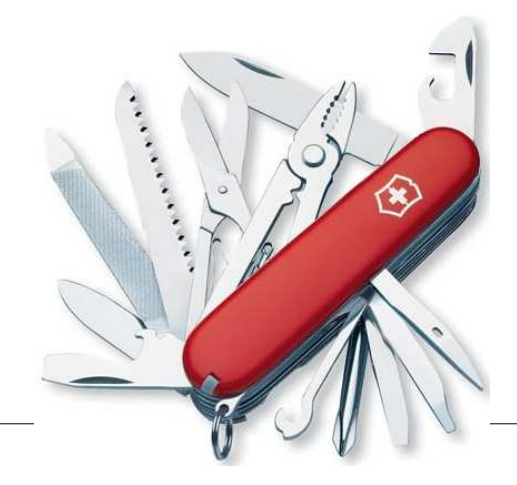

# $t$ -out-of- $n$  threshold encryption

Algorithms:

- ◆◆ Key generation  $K$  returns  $pk, sk_1, \ldots, sk_n, \ v k_1, \ldots, \ v k_n.$ ◆ Encryption  $\mathcal E$  works as usual.
- $\blacklozenge$  Encryption  $\mathcal E$  works as usual.
- ◆Decryption  $D(sk<sub>i</sub>, c)$  returns the plaintext share  $ds<sub>i</sub>$  and its correctness proof  $dp_i$ .
- ◆Share verification  $V(vk_i, c, ds_i, dp_i)$  allows to verify the correctness of decryption.
- ◆Share combination  $\mathcal{C}(ds_{i_1}, \ldots, ds_{i_t})$  combines the shares into the plaintext.
- Allows the distribution of authorities.

# Putting it together

#### Threshold homomorphic encryption!

- ■■ Security: IND-CPA even after the adversary has learned up to  $t-1$ secret key shares.
	- ◆ $\bullet$  There must exist a simulation algorithm S, such that  $\mathcal{S}(m, c, ds_{i_1}, \ldots, ds_{i_u})$ , where  $u \leq t-1$  such that $_{i_{u}})$ , where  $u\leq t 1$ , returns  $ds_1, \ldots, ds_n$ ,
		- $\quad \blacksquare \quad$  any  $t$  of them combine to  $m;$
		- 1000 1000 1000 1000 1000 1000 1000 1000 1000 1000 1000 1000 1000 1000 1000 1000 - $\bullet\quad$  the returned  $ds_j$  is indistinguishable from the real share to someone who knows  $sk_{i_1}, \ldots, sk$  $i_u$  .

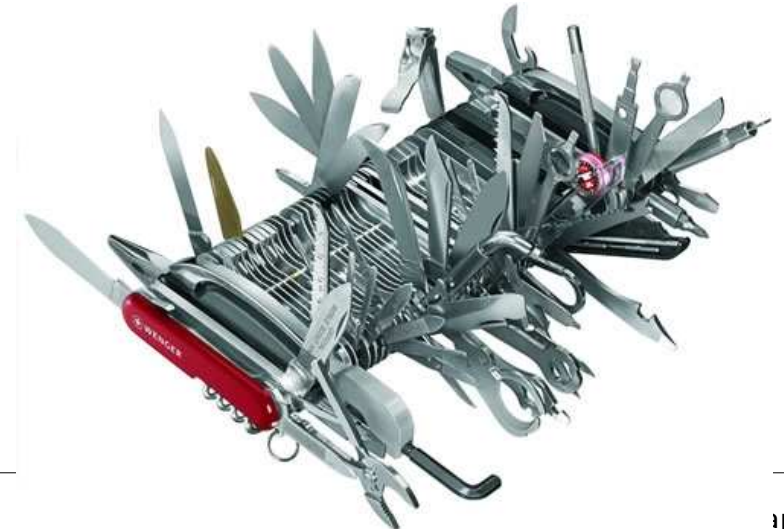

#### Non-interactive zero-knowledge proofs

- $\blacksquare$  Let  $\mathcal L$  be a language in NP.
	- $\blacklozenge$  Let  $R$  bet its witness relation.
		- $x \mathrel R w$  is decidable in polynomial time.
		- $x \in \mathcal{L}$  iff  $\exists w : x \mathrel{R} w$  and  $|w|$  is polynomial in  $|x|.$
- $\blacksquare$   $\blacksquare$   $\blacks$ 
	- $\blacklozenge$   $\frac{\mathcal{P}(x,w)}{\Box}$  returns the proof of knowledge  $\pi$  of  $w;$
	- $\mathcal{V}(x, \pi)$  verifies the given proof of knowledge wrt.  $x.$ ◆
	- Security properties:
		- $\blacklozenge$   $\pi$  does not leak anything about  $w$ ;
		- ◆ $\blacklozenge$  an accepted  $\pi$  can only be constructed with the knowledge of  $w.$

#### Non-interactive zero-knowledge proofs

- $\blacksquare$  Let  $\mathcal L$  be a language in NP.
	- $\blacklozenge$  Let  $R$  bet its witness relation.
		- $x \mathrel R w$  is decidable in polynomial time.
		- $x \in \mathcal{L}$  iff  $\exists w : x \mathrel{R} w$  and  $|w|$  is polynomial in  $|x|.$
- $\blacksquare$   $\blacksquare$   $\blacks$ 
	- $\blacklozenge$   $\frac{\mathcal{P}(x,w)}{\Box}$  returns the proof of knowledge  $\pi$  of  $w;$
	- $\cdots$  $\blacklozenge \quad \overline{\mathcal{V}}(x, \pi)$  verifies the given proof of knowledge wrt.  $x.$
- Security properties:
	- $\blacklozenge$   $\pi$  does not leak anything about  $w$ ;
	- ◆ $\blacklozenge$  an accepted  $\pi$  can only be constructed with the knowledge of  $w.$
- Example: showing that the plaintext corresponding to the ciphertext  $\overline{c}$  satisfies some property.

#### T.H.E. in the abstract library

- (Start to) generate <sup>a</sup> new set of keys
	- ◆ Specify the recipient of each secret key share

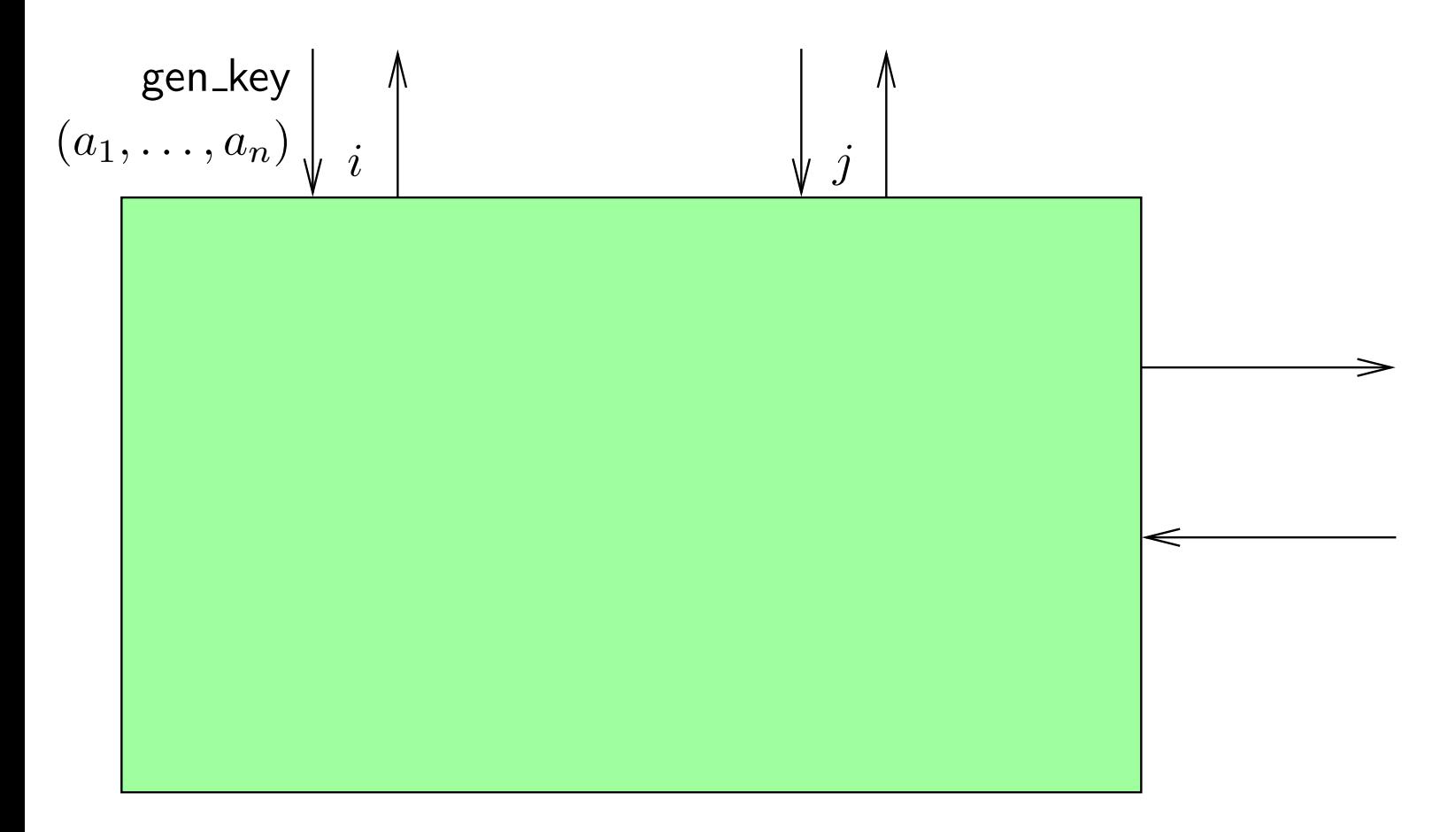

- (Start to) generate <sup>a</sup> new set of keys
	- ◆Specify the recipient of each secret key share

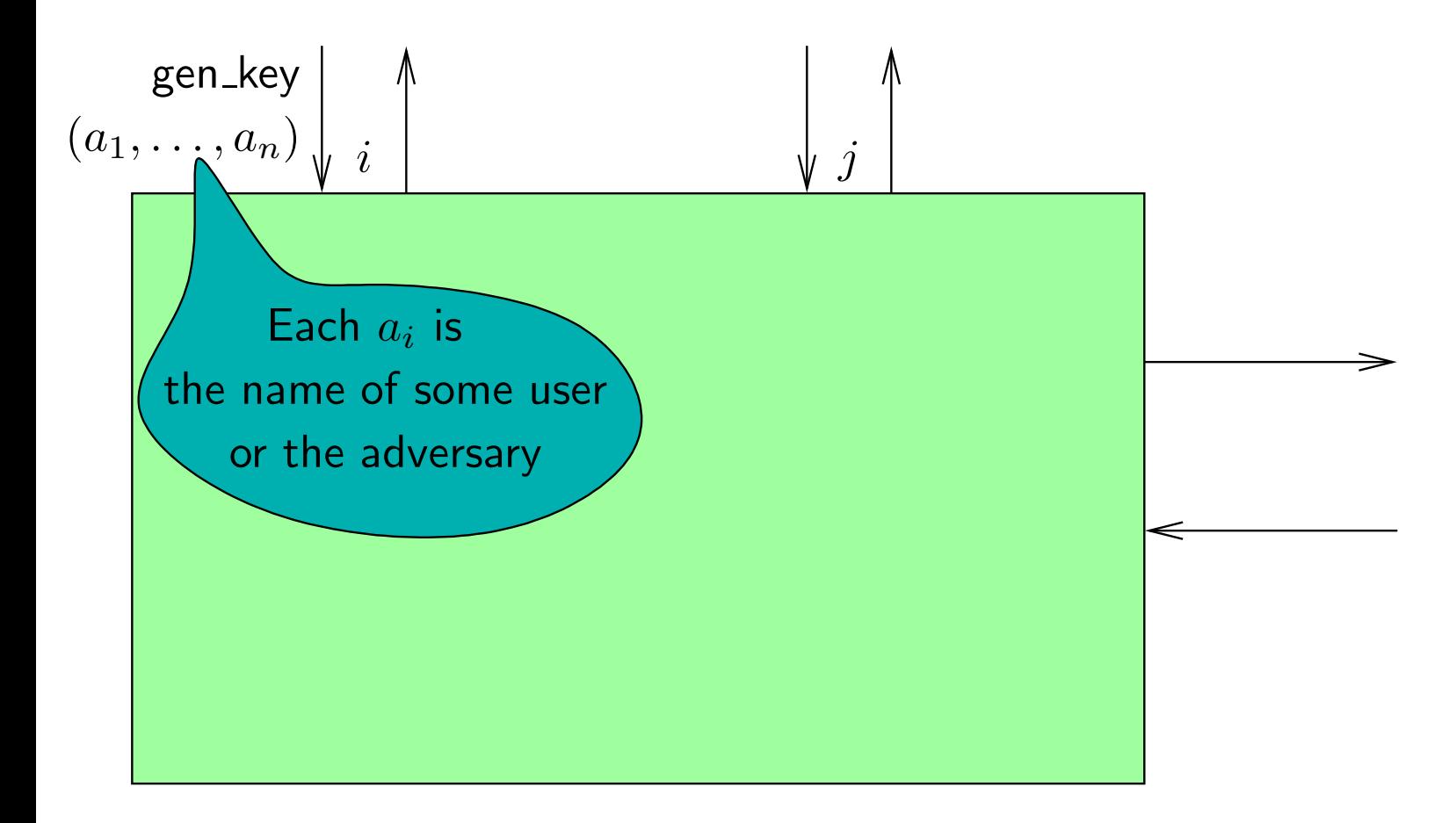

- (Start to) generate <sup>a</sup> new set of keys
	- ◆ Specify the recipient of each secret key share

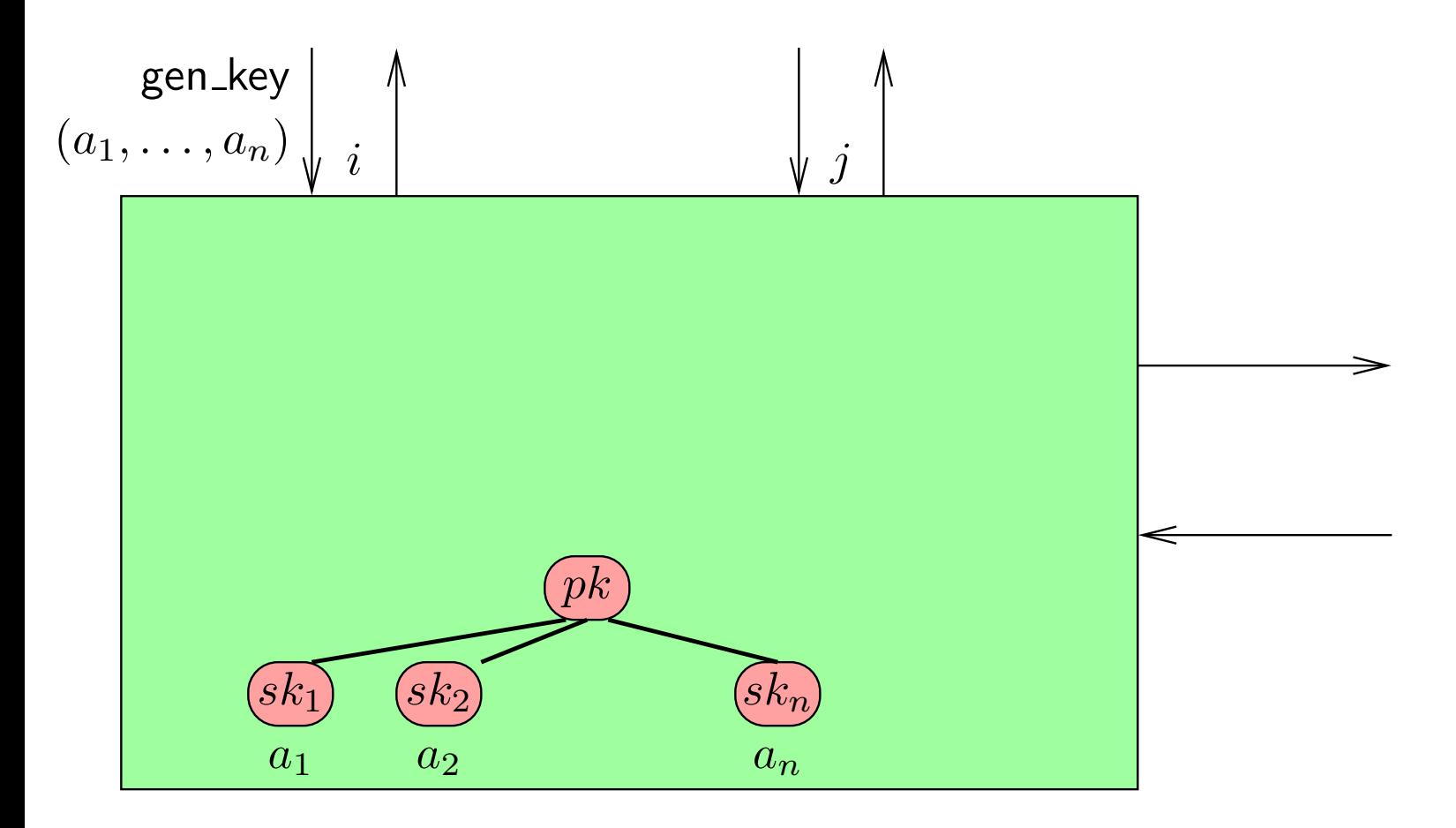

- (Start to) generate <sup>a</sup> new set of keys
	- ◆Specify the recipient of each secret key share

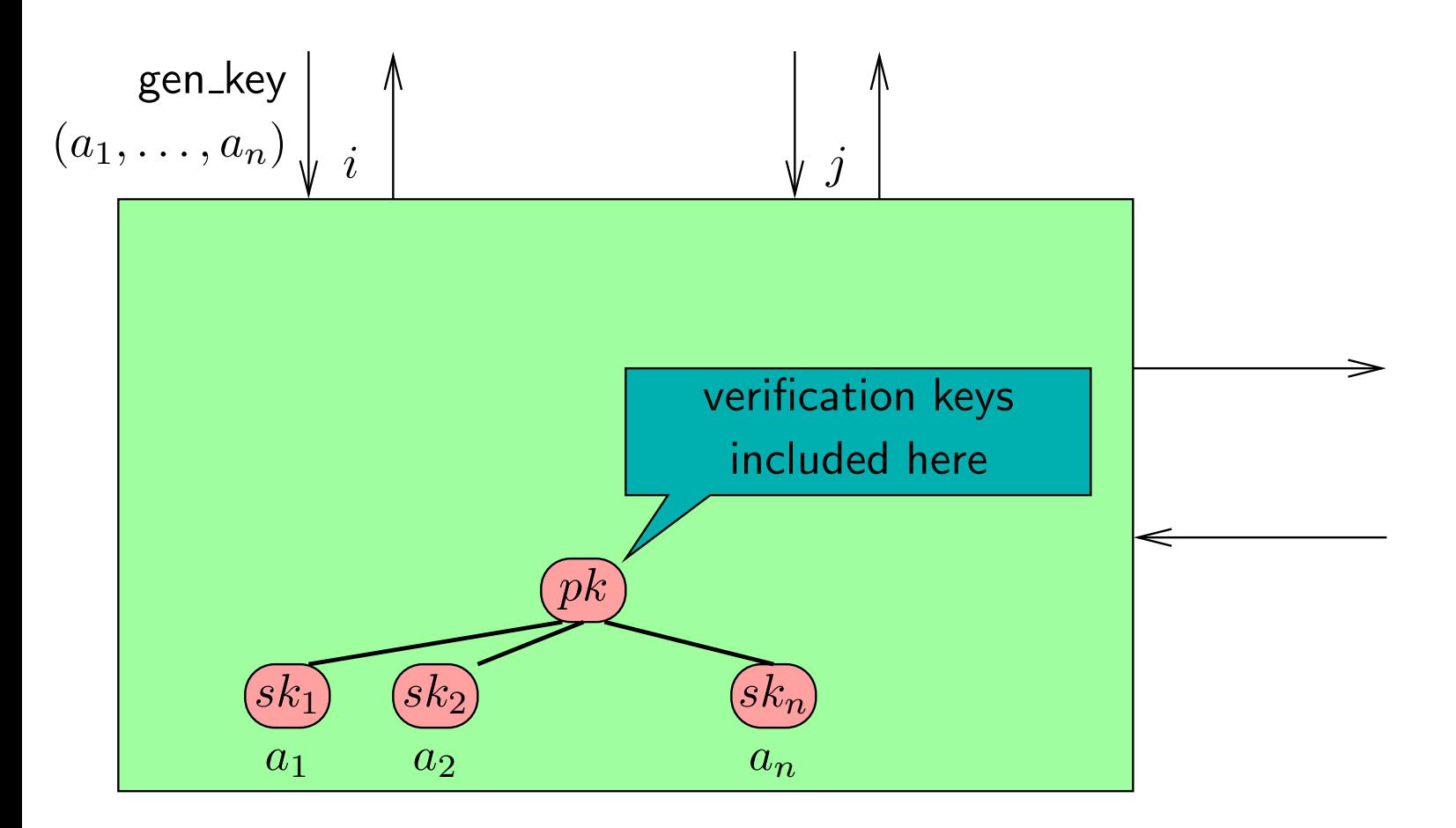

- (Start to) generate <sup>a</sup> new set of keys
	- ◆Specify the recipient of each secret key share

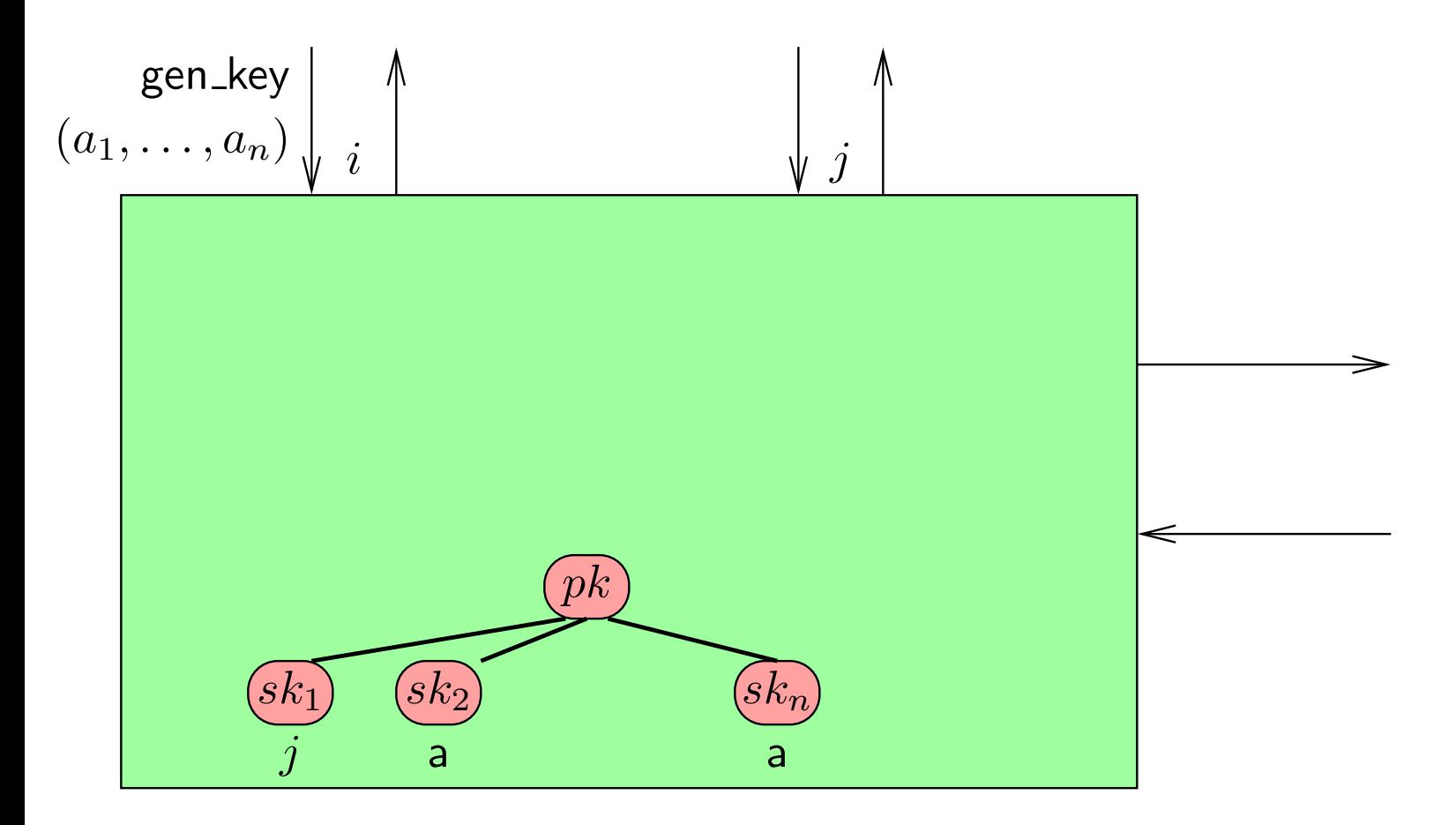

(Start to) generate <sup>a</sup> new set of keys

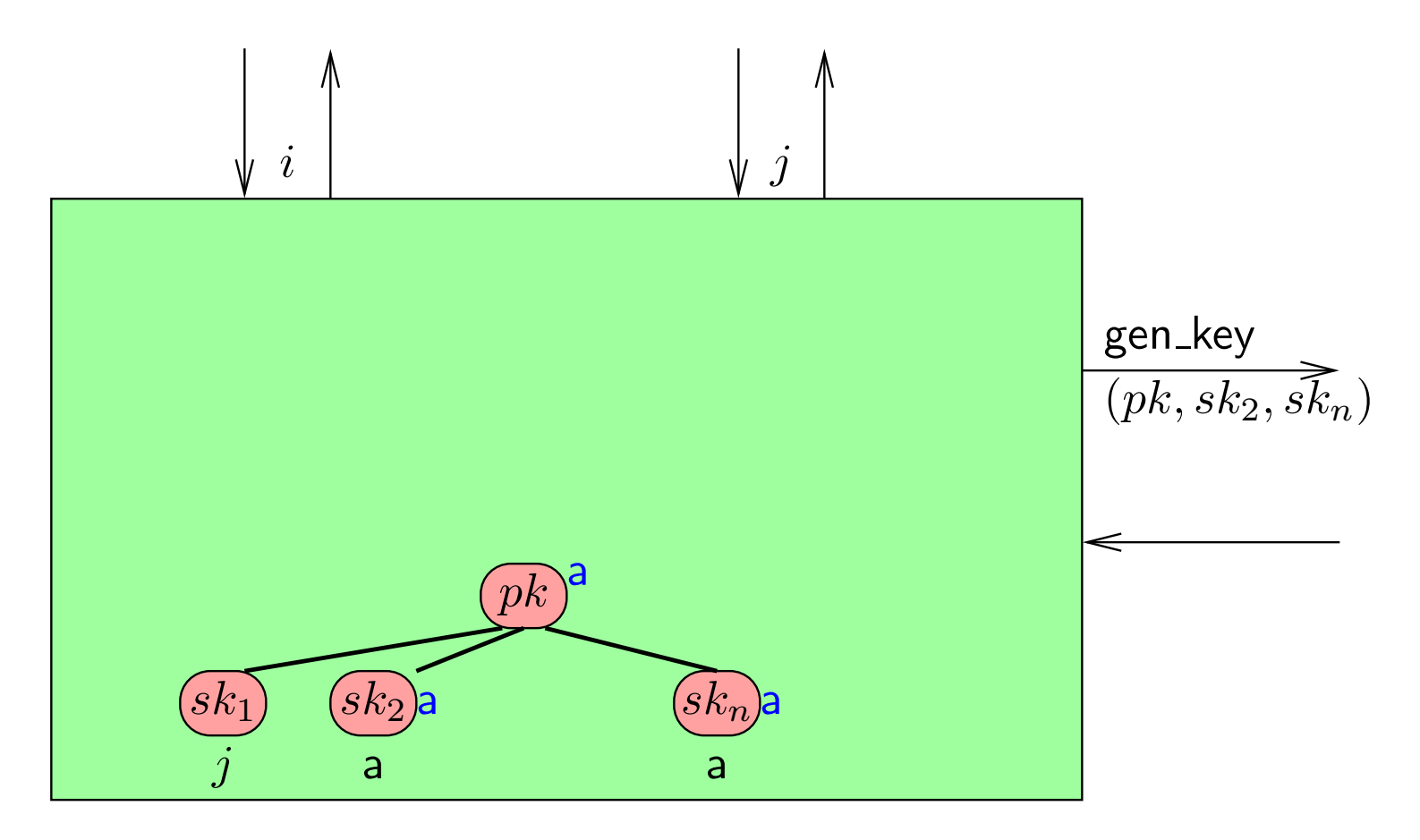

(Start to) generate <sup>a</sup> new set of keys

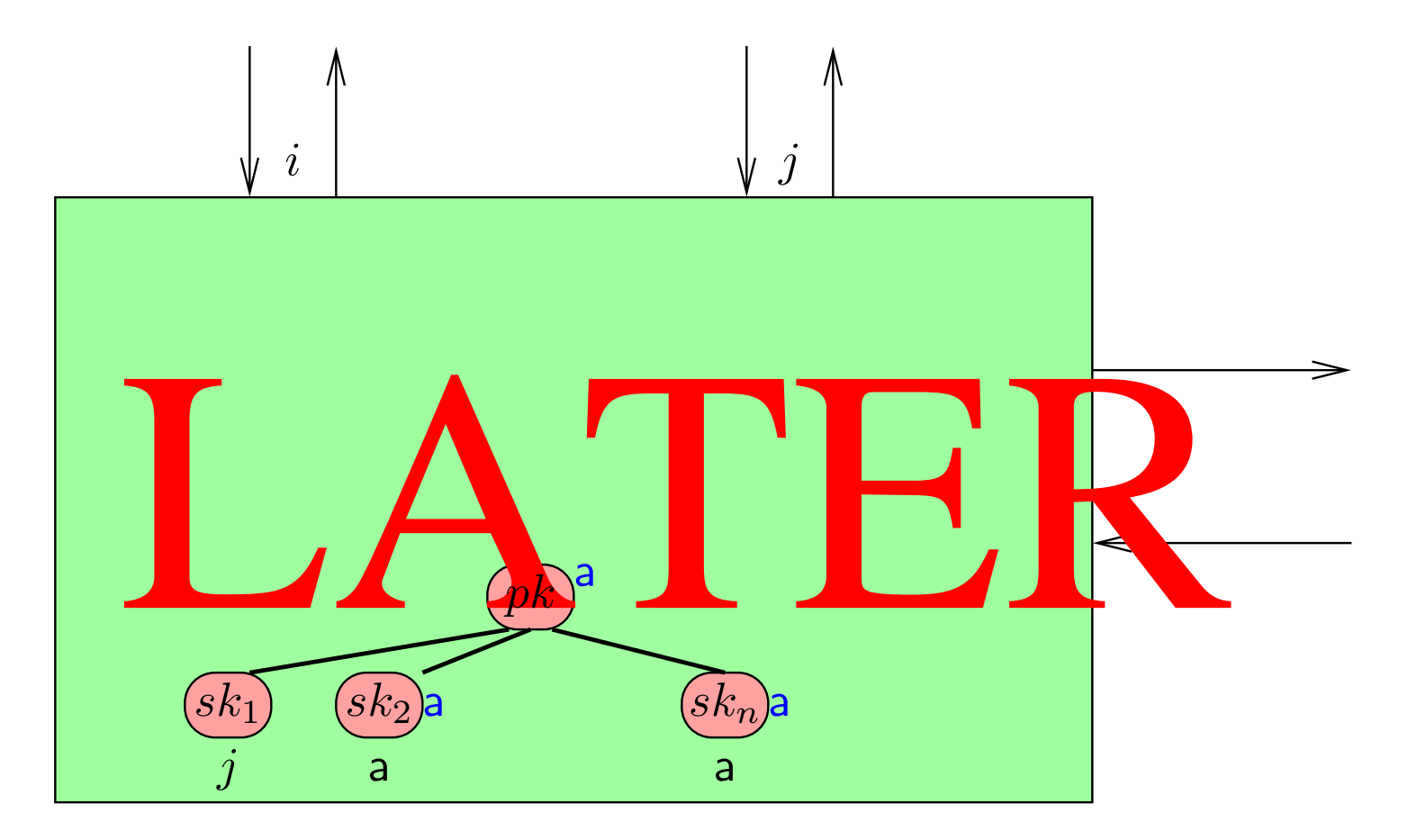

(Start to) generate <sup>a</sup> new set of keys

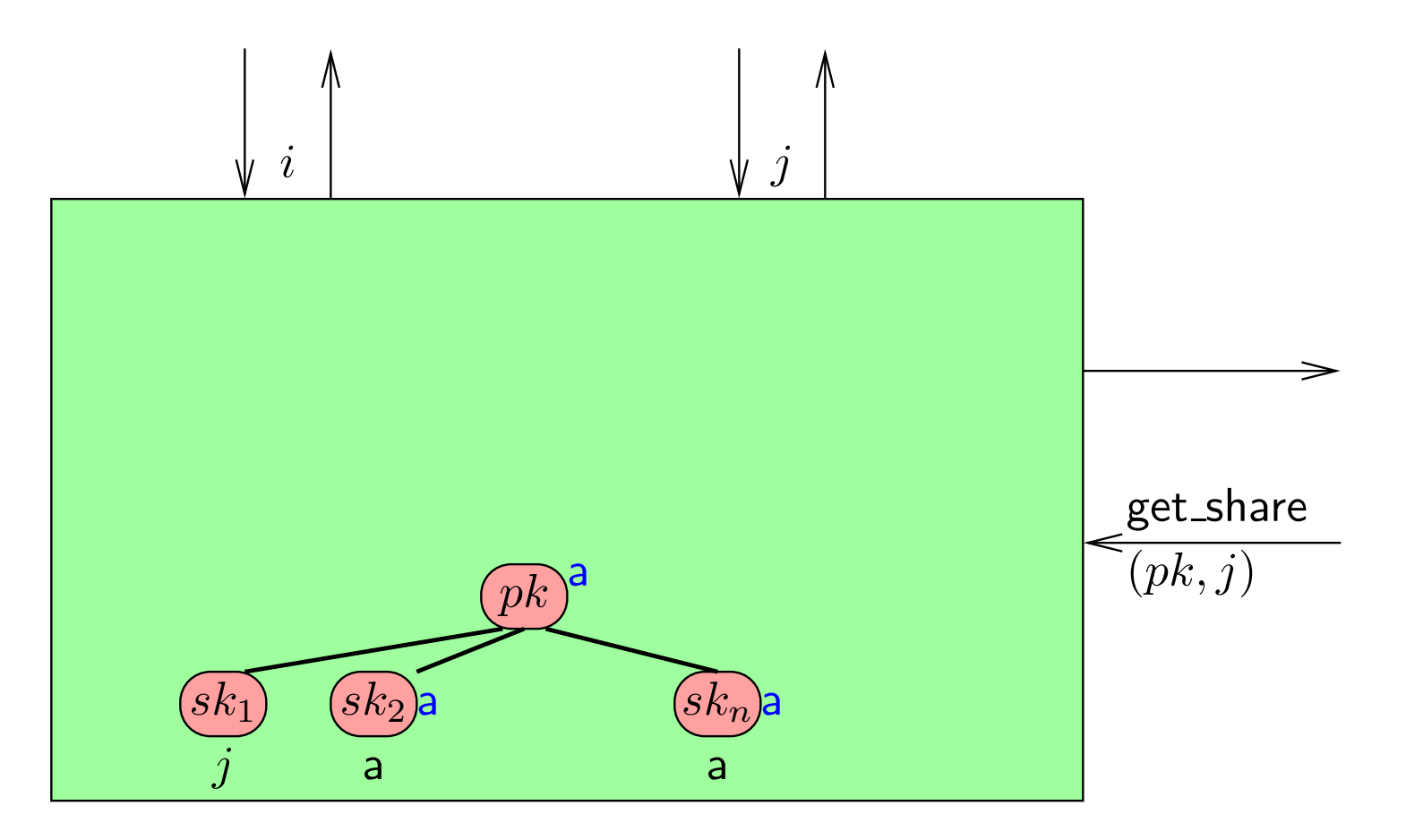

(Start to) generate <sup>a</sup> new set of keys

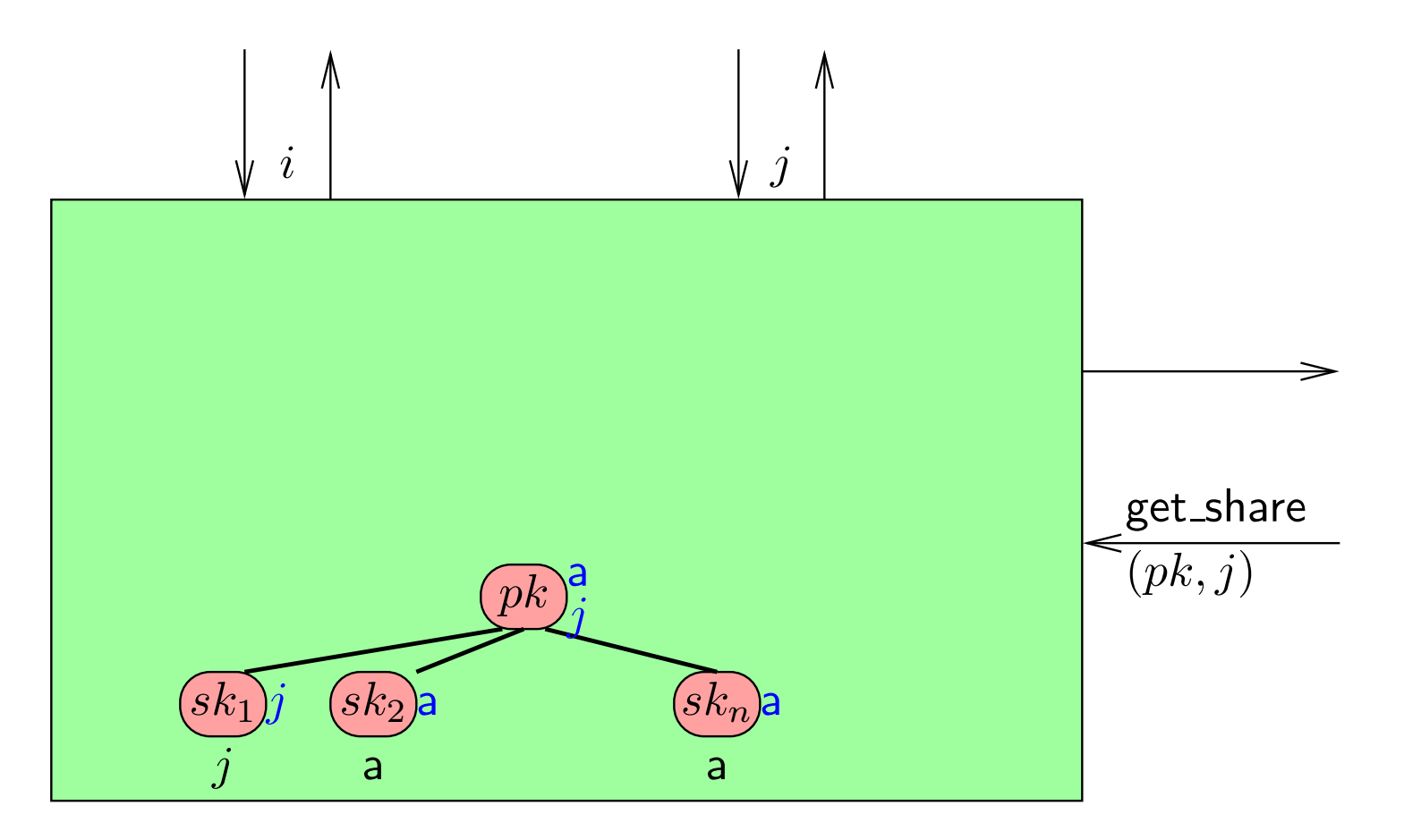

(Start to) generate <sup>a</sup> new set of keys

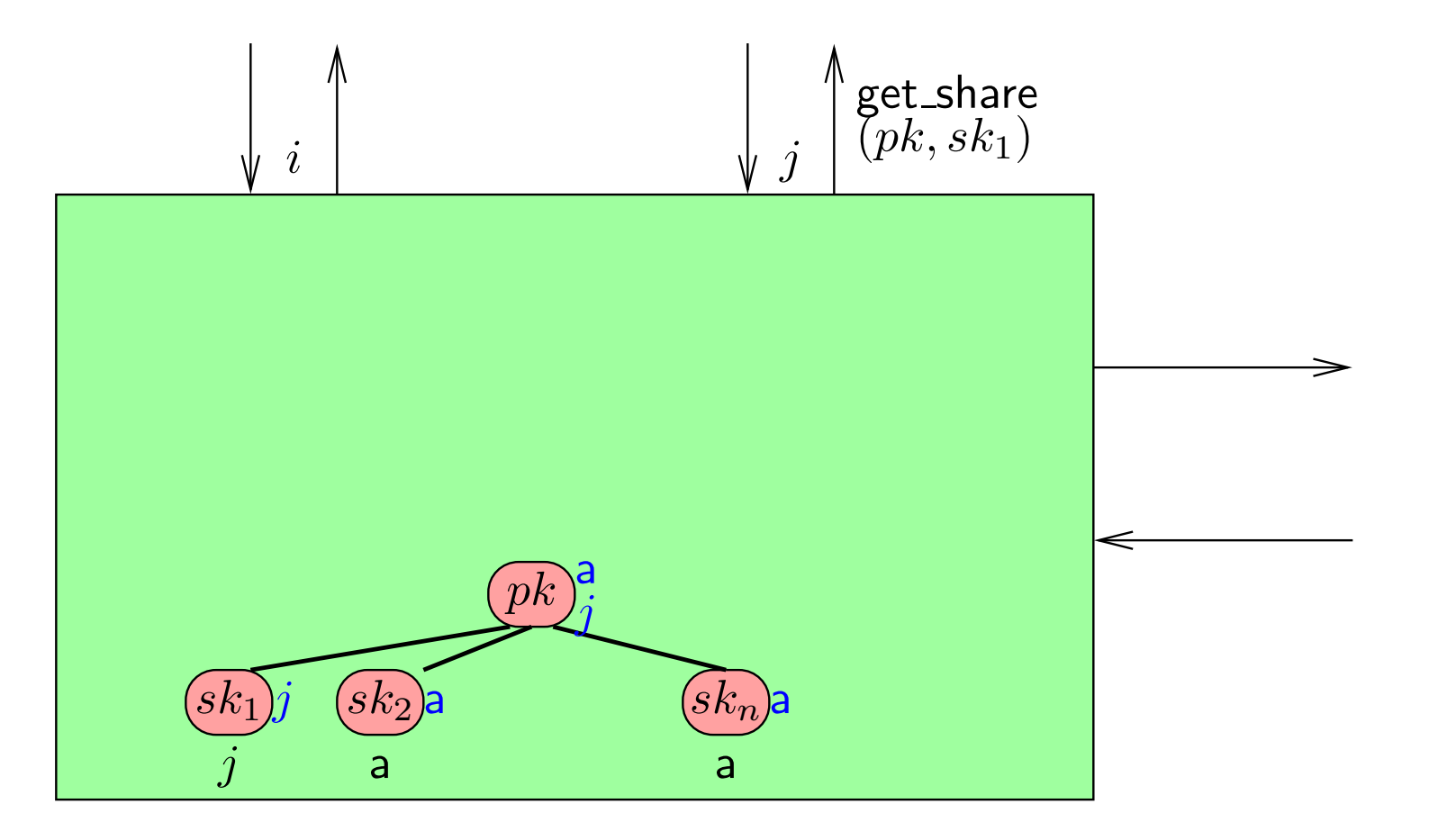

Give the handles to the public key and the message.

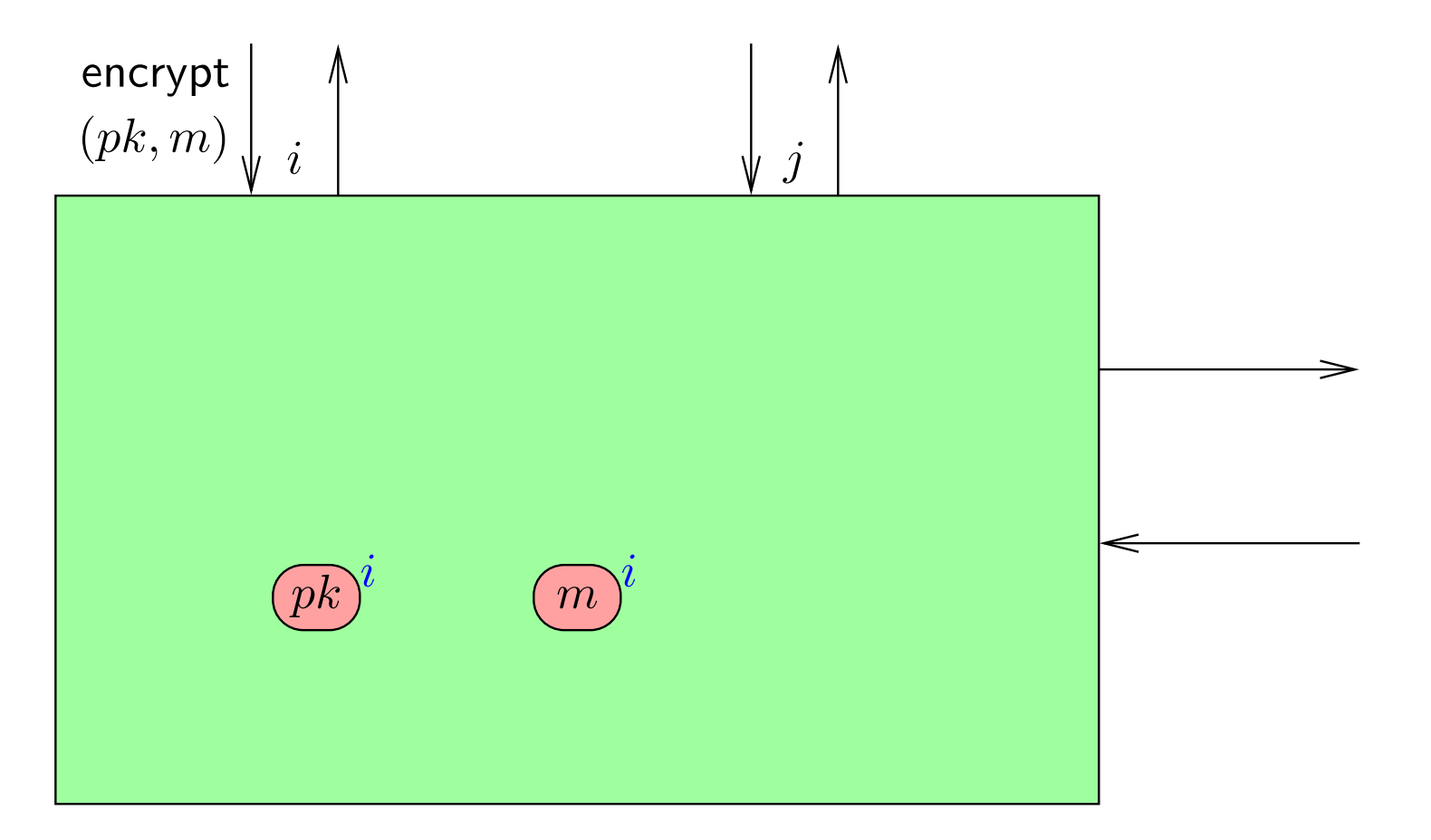

Give the handles to the public key and the message.

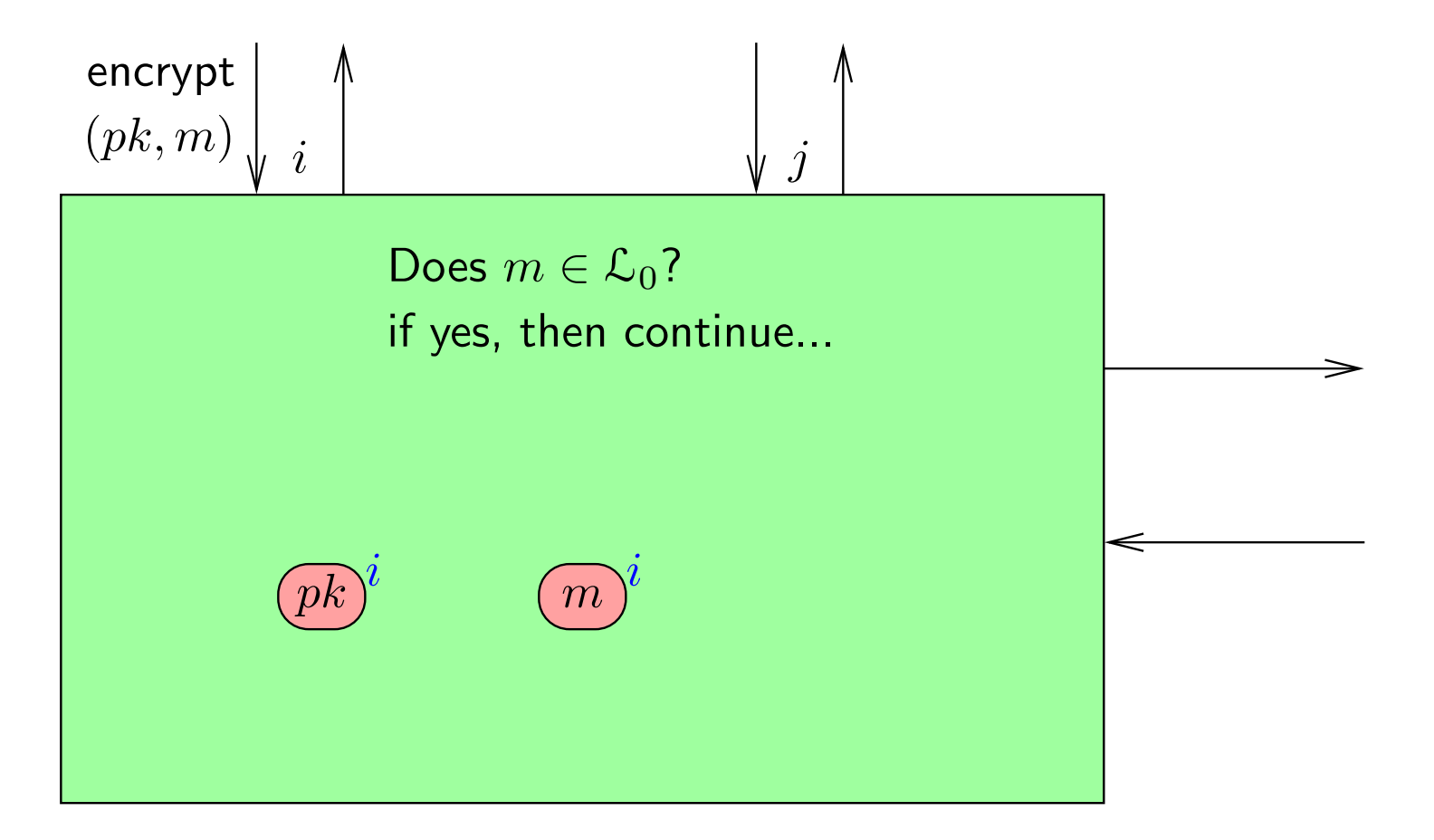

Give the handles to the public key and the message.

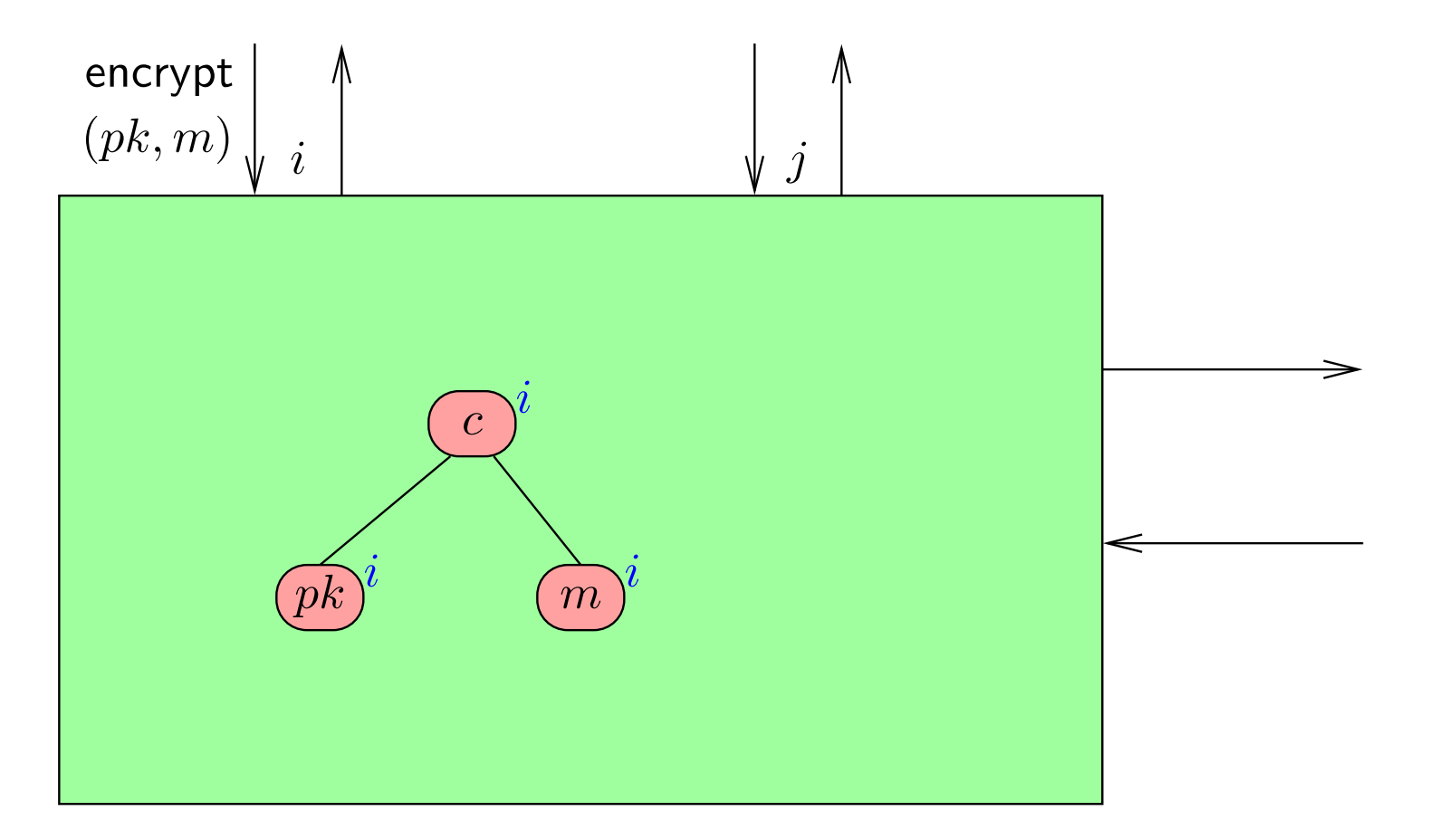

Give the handles to the public key and the message.

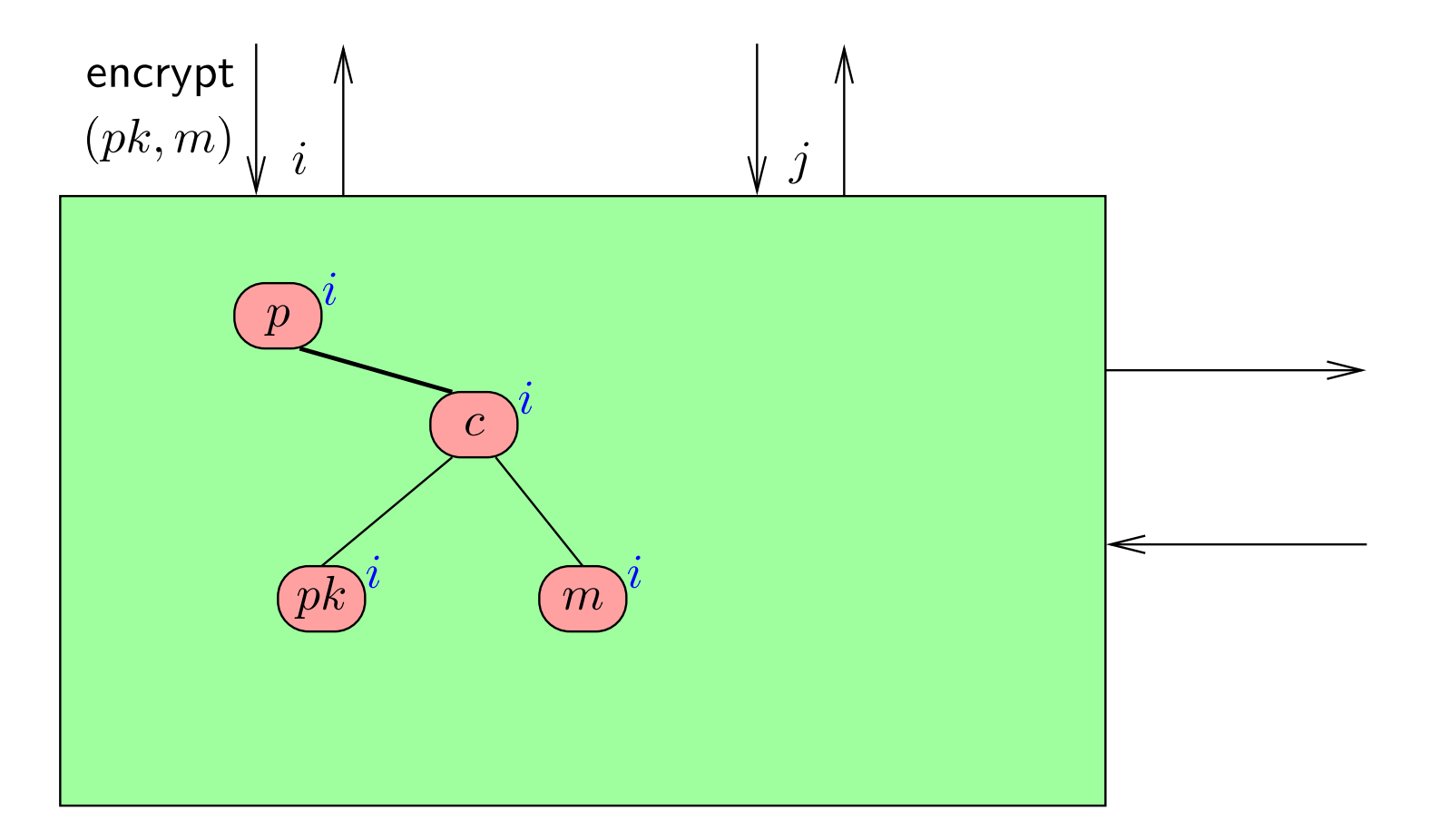

Give the handles to the public key and the message.

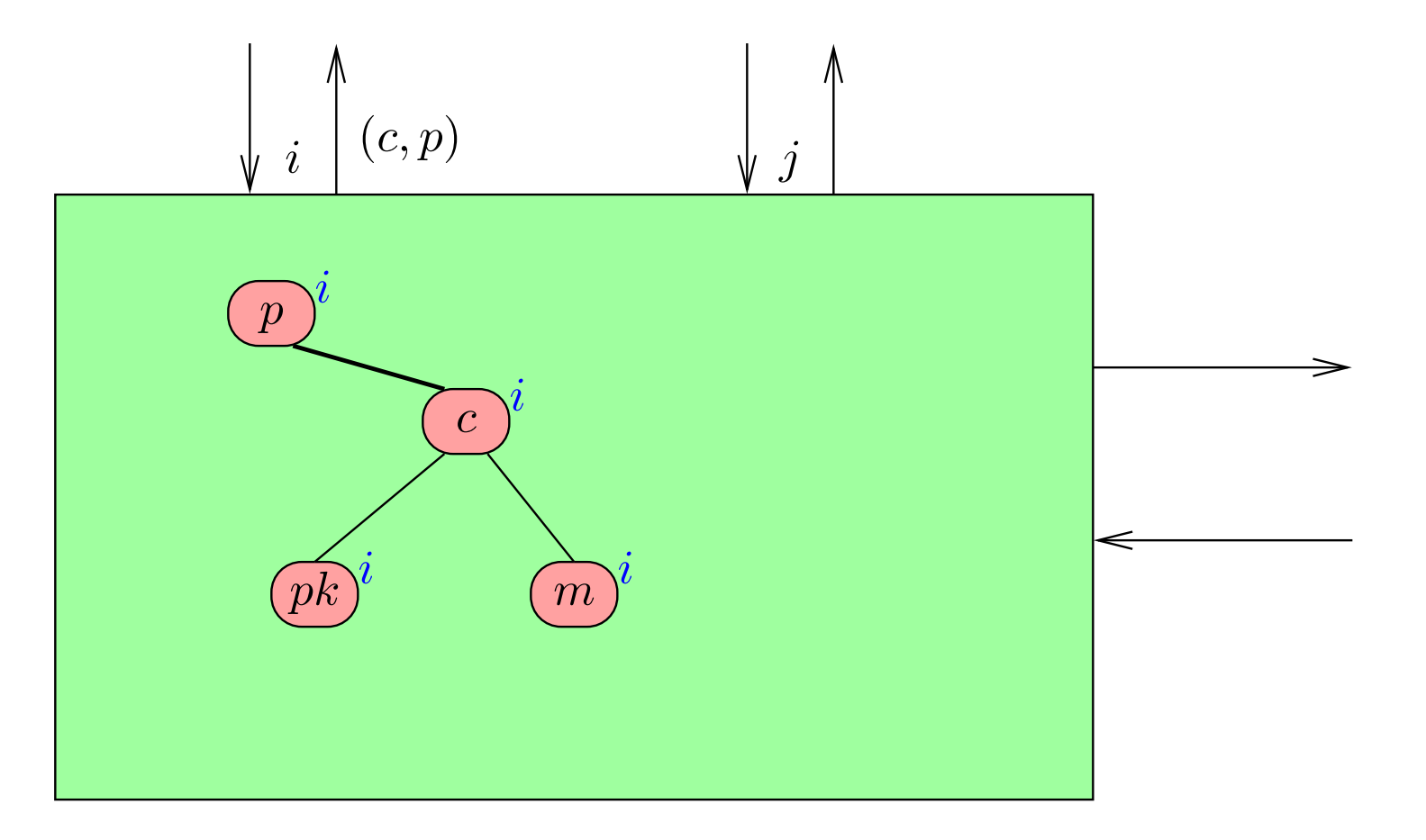

Given the handles to

- ◆ Secret key share  $sk$  $\it i$ ;<br>;
- ◆ $\blacklozenge$  Ciphertexts  $c_1, \ldots, c_k$ ;
	- $\blacksquare$  (plaintexts:  $m_1, \ldots, m_k)$
- $\blacklozenge$  Validity proofs  $p_1,\ldots,p_k.$
- The library will
	- ◆ Check the validity proofs.
		- $\bullet$   $\hspace{0.1 cm}$   $c_i$  and  $p_i$  must be connected.
	- ◆• Construct a new payload term corresponding to  $m_1 + \cdots + m_k$ .
	- $\frac{1}{1}$  itc neoof ◆• Construct new terms for a  $j$ -th plaintext share and its proof of validity.
		- **•** point to  $pk$ ,  $c_1, \ldots, c_k$ ,  $m_1 + \cdots + m_k$
	- $\blacklozenge$  Send back the handles for these last two terms. ◆

# Abstract library: empty validity proof

 $\blacksquare$  Earlier, the adversary may have constructed a validity proof  $p$ without corresponding  $c_\cdot$ 

- $\blacksquare$  If  $p = p_i$ , then library sends find witness $(c_i, p_i)$  to the adversary.
- Adversary must respond with found witness $(c_i, p_i, m_i)$ , where  $m_i$  is the plaintext of  $c_i.$

# Abstract library: empty validity proof

- $\blacksquare$  Earlier, the adversary may have constructed a validity proof  $p$ without corresponding  $c_\cdot$
- $\blacksquare$  If  $p = p_i$ , then library sends find witness $(c_i, p_i)$  to the adversary.

- Adversary must respond with found witness $(c_i, p_i, m_i)$ , where  $m_i$  is the plaintext of  $c_i.$
- $\blacksquare$  To find  $m_i$ , the adversary is allowed to parse terms and store new payloads in the abstract library.
	- The adversary is not allowed to communicate with anyone else.

#### Abstract library: combining plaintext shares

Given the handles to

- ◆Public key  $pk$ ;
- ◆ $\bullet$  Plaintext shares  $ds$  $i_1, \ldots, \textit{ds}_{i_t}$ ;
- $\blacklozenge$  Their validity proofs  $dp_{i_1}, \ldots$ ◆ $i_1, \ldots, dp_{i_t}.$

The library will

- ◆ Check that the shares come from the same set of ciphertexts, created with the public key  $\mathit{pk};$
- ◆◆ Check the validity proofs;\*
- ◆ $\blacklozenge$  Return the handle to the plaintext referenced by all  $ds$ ⋆.

#### Abstract library: adversarial commands

■ Create a new public key

- $\blacklozenge$  Only  $pk$ , not  $sk_1, \ldots, sk_n$
- Create an invalid (empty) encryption / validity proof
- Decrypt without checking validity proofs
- Combine without checking validity proofs
- ■Create an invalid plaintext share or validity proof
- Transform <sup>a</sup> validity proof of <sup>a</sup> plaintext share
- ■Parse terms

■

◆Except for ciphertexts (only gets the length of plaintext)

# Combining ptxt shares: invalid public key

Given the handles to

- ◆Public key  $pk$ , created by the adversary;
- ◆ $\bullet$  Plaintext shares  $ds$  $i_1, \ldots, \textit{ds}_{i_t}$ ;
- $\blacklozenge$  Their validity proofs  $dp_{i_1}, \ldots$ ◆ $i_1, \ldots, dp_{i_t}.$

The library will

- ◆ Check that the shares come from the same set of ciphertexts, created with the public key  $\mathit{pk};$
- ◆ Forward the combine-command to the adversary
	- $\blacksquare$  Translate the handles
- ◆Receive <sup>a</sup> handle to the payload
- ◆Forward it to the user

#### Real library: structure

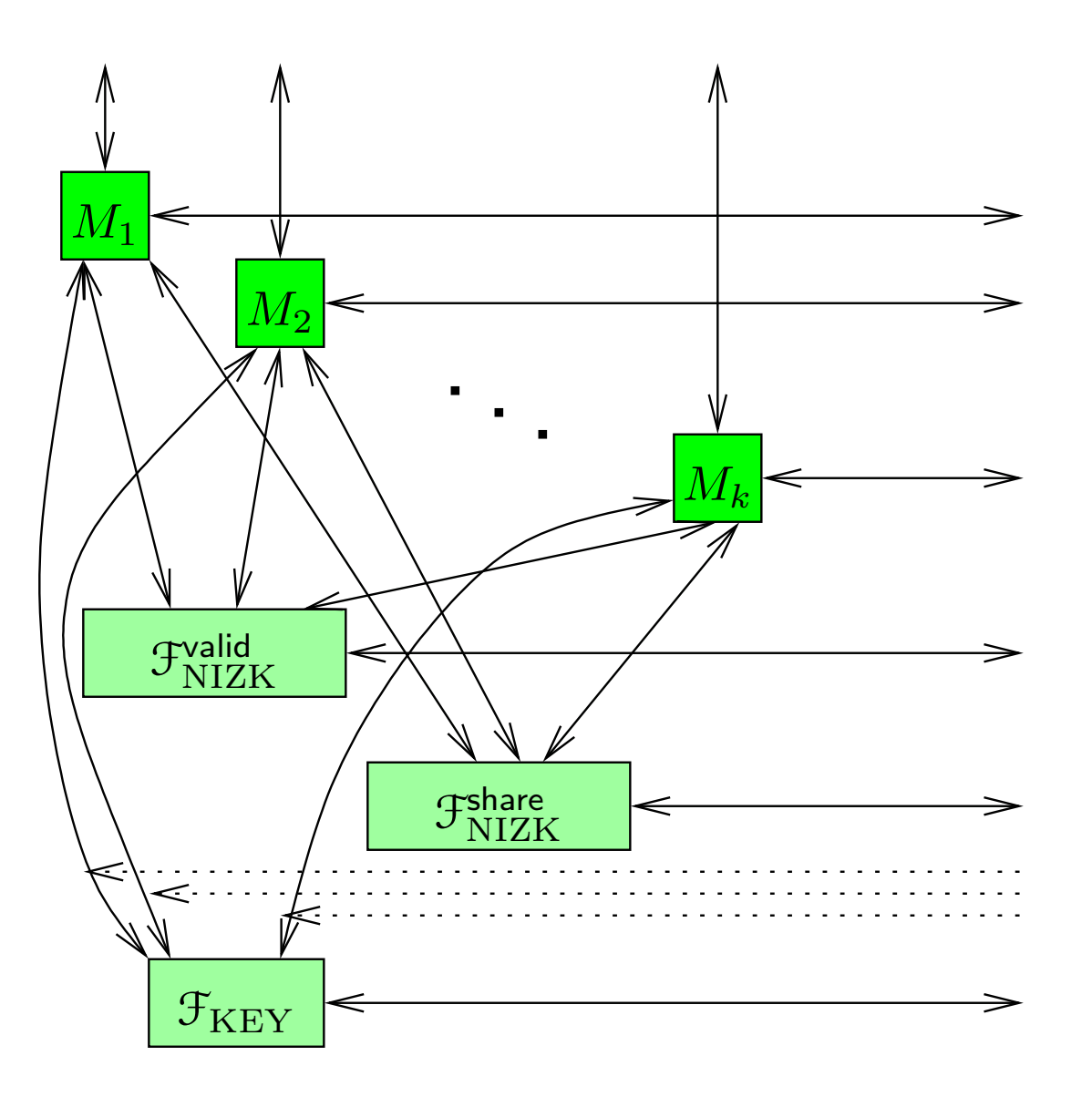

# Source of components

#### $\blacksquare$   $\mathcal{F}_{\text{NIZK}}$

◆ Jens Groth, Rafail Ostrovsky, Amit Sahai. Perfect Non-Interactive Zero-Knowledge for NP. EUROCRYPT 2006.

#### $\blacksquare$   $\mathfrak{F}_{\rm KEY}$

- ◆Douglas Wikström. Universally Composable DKG with Linear Number of Exponentiations. SCN 2004.
- Threshold homomorphic encryption
	- ◆Ivan Damgård, Mads Jurik. A generalisation, a simplification and some applications of Paillier's probabilistic public-keysystem. PKC 2001.

# **Conclusions**

 <sup>A</sup> good abstraction significantly simplifies the analysis of protocols. The monolithic library can offer significantly higher abstractions than stand-alone abstract functionalities.

# **Conclusions**

- <sup>A</sup> good abstraction significantly simplifies the analysis of protocols. The monolithic library can offer significantly higher abstractions than stand-alone abstract functionalities.
- Future work:
	- ◆improve the combination possibilites of ciphertexts.
	- ◆consider other primitives, like secret sharing.